# Package 'mia'

October 18, 2022

Type Package

Version 1.4.0

Title Microbiome analysis

**Description** mia implements tools for microbiome analysis based on the SummarizedExperiment, SingleCellExperiment and TreeSummarizedExperiment infrastructure. Data wrangling and analysis in the context of taxonomic data is the main scope. Additional functions for common task are implemented such as community indices calculation and summarization.

biocViews Microbiome, Software, DataImport

License Artistic-2.0 | file LICENSE

**Encoding** UTF-8

LazyData false

- **Depends** R (>= 4.0), SummarizedExperiment, SingleCellExperiment, TreeSummarizedExperiment (>= 1.99.3), MultiAssayExperiment
- **Imports** methods, stats, utils, MASS, ape, decontam, vegan, BiocGenerics, S4Vectors, IRanges, Biostrings, DECIPHER, BiocParallel, DelayedArray, DelayedMatrixStats, scuttle, scater, DirichletMultinomial, rlang, dplyr, tibble, tidyr
- **Suggests** testthat, knitr, patchwork, BiocStyle, yaml, phyloseq, dada2, stringr, biomformat, reldist, ade4, microbiomeDataSets, rmarkdown

URL https://github.com/microbiome/mia

BugReports https://github.com/microbiome/mia/issues

**Roxygen** list(markdown = TRUE)

RoxygenNote 7.1.2

VignetteBuilder knitr

git\_url https://git.bioconductor.org/packages/mia

git\_branch RELEASE\_3\_15

git\_last\_commit 18fd690

git\_last\_commit\_date 2022-04-26

## Date/Publication 2022-10-18

Author Felix G.M. Ernst [aut, cre] (<https://orcid.org/0000-0001-5064-0928>), Sudarshan A. Shetty [aut] (<https://orcid.org/0000-0001-7280-9915>), Tuomas Borman [aut] (<https://orcid.org/0000-0002-8563-8884>), Leo Lahti [aut] (<https://orcid.org/0000-0001-5537-637X>), Yang Cao [ctb], Nathan D. Olson [ctb], Levi Waldron [ctb], Marcel Ramos [ctb], Héctor Corrada Bravo [ctb], Jayaram Kancherla [ctb], Domenick Braccia [ctb]

Maintainer Felix G.M. Ernst <felix.gm.ernst@outlook.com>

## **R** topics documented:

| mia-package                                 |
|---------------------------------------------|
| agglomerate-methods                         |
| calculateDistance                           |
| calculateDMN                                |
| calculateJSD                                |
| calculateOverlap                            |
| calculateUnifrac                            |
| estimateDivergence                          |
| estimateDiversity                           |
| estimateDominance                           |
| estimateEvenness                            |
| estimateRichness                            |
| getAbundance                                |
| getExperimentCrossAssociation               |
| getPrevalence                               |
| isContaminant                               |
| loadFromMetaphlan                           |
| loadFromMothur                              |
| loadFromQIIME2                              |
| makePhyloseqFromTreeSummarizedExperiment 48 |
| makeSummarizedExperimentFromBiom            |
| makeTreeSummarizedExperimentFromDADA2       |
| makeTreeSummarizedExperimentFromPhyloseq 51 |
| meltAssay                                   |
| merge-methods                               |
| mia-datasets                                |
| perSampleDominantTaxa                       |
| relabundance                                |
| runCCA                                      |
| runDPCoA                                    |
| runNMDS                                     |

## mia-package

| splitByRanks     | . 66 |
|------------------|------|
| subsampleCounts  | . 68 |
| subsetSamples    | . 70 |
| summaries        | . 71 |
| taxonomy-methods | . 73 |
| transformCounts  | . 77 |
|                  |      |
|                  | 82   |
|                  |      |

mia-package

mia Package.

## Description

Index

mia implements tools for microbiome analysis based on the SummarizedExperiment, SingleCellExperiment and TreeSummarizedExperiment infrastructure. Data wrangling and analysis in the context of taxonomic data is the main scope. Additional functions for common task are implemented such as community indices calculation and summarization.

#### See Also

TreeSummarizedExperiment class

agglomerate-methods Agglomerate data using taxonomic information

## Description

agglomerateByRank can be used to sum up data based on the association to certain taxonomic ranks given as rowData. Only available taxonomyRanks can be used.

#### Usage

```
## S4 method for signature 'SummarizedExperiment'
agglomerateByRank(
    x,
    rank = taxonomyRanks(x)[1],
    onRankOnly = FALSE,
    na.rm = FALSE,
    empty.fields = c(NA, "", " ", "\t", "-", "_"),
    ...
)
## S4 method for signature 'SingleCellExperiment'
agglomerateByRank(x, ..., altexp = NULL, strip_altexp = TRUE)
## S4 method for signature 'TreeSummarizedExperiment'
agglomerateByRank(x, ..., agglomerateTree = FALSE)
```

## Arguments

| x               | a SummarizedExperiment object                                                                                                    |  |
|-----------------|----------------------------------------------------------------------------------------------------|--|
| rank            | a single character defining a taxonomic rank. Must be a value of taxonomyRanks() function.                                                                                                    |  |
| onRankOnly      | TRUE or FALSE: Should information only from the specified rank be used or from ranks equal and above? See details. (default: onRankOnly = FALSE)                                                                                             |  |
| na.rm           | TRUE or FALSE: Should taxa with an empty rank be removed? Use it with cau-<br>tion, since empty entries on the selected rank will be dropped. This setting can<br>be tweaked by defining empty.fields to your needs. (default: na.rm = TRUE) |  |
| empty.fields    | a character value defining, which values should be regarded as empty. (De-fault: c(NA, "", " ", "\t")). They will be removed if na.rm = TRUE before agglomeration.                                                                           |  |
|                 | arguments passed to agglomerateByRank function for SummarizedExperiment objects, mergeRows and sumCountsAcrossFeatures.                                                                                                    |  |
|                 | <ul> <li>remove_empty_ranksA single boolean value for selecting whether to remove those columns of rowData that include only NAs after agglomeration.<br/>(By default: remove_empty_ranks = FALSE)</li> </ul>                                |  |
| altexp          | String or integer scalar specifying an alternative experiment containing the input data.                                                                                                    |  |
| strip_altexp    | TRUE or FALSE: Should alternative experiments be removed prior to agglomera-<br>tion? This prevents to many nested alternative experiments by default (default:<br>strip_altexp = TRUE)                                                      |  |
| agglomerateTree |                                                                                                    |  |
|                 | <pre>TRUE or FALSE: should rowTree() also be agglomerated? (Default: agglomerateTree<br/>= FALSE)</pre>                                                                                                    |  |
|                 |                                                                                                    |  |

## Details

Based on the available taxonomic data and its structure setting onRankOnly = TRUE has certain implications on the interpretability of your results. If no loops exist (loops meaning two higher ranks containing the same lower rank), the results should be comparable. you can check for loops using detectLoop.

Agglomeration sum up values of assays at specified taxonomic level. Certain assays, e.g. those that include binary or negative values, can lead to meaningless values, when values are summed. In those cases, consider doing agglomeration first and then transformation.

## Value

A taxonomically-agglomerated, optionally-pruned object of the same class as x.

## See Also

mergeRows, sumCountsAcrossFeatures

## calculateDistance

## Examples

```
data(GlobalPatterns)
# print the available taxonomic ranks
colnames(rowData(GlobalPatterns))
taxonomyRanks(GlobalPatterns)
# agglomerate at the Family taxonomic rank
x1 <- agglomerateByRank(GlobalPatterns, rank="Family")</pre>
## How many taxa before/after agglomeration?
nrow(GlobalPatterns)
nrow(x1)
# with agglomeration of the tree
x2 <- agglomerateByRank(GlobalPatterns, rank="Family",</pre>
                       agglomerateTree = TRUE)
nrow(x2) # same number of rows, but
rowTree(x1) # ... different
rowTree(x2) # ... tree
 # If assay contains binary or negative values, summing might lead to meaningless
 # values, and you will get a warning. In these cases, you might want to do
 # agglomeration again at chosen taxonomic level.
 tse <- transformSamples(GlobalPatterns, method = "pa")</pre>
 tse <- agglomerateByRank(tse, rank = "Genus")</pre>
 tse <- transformSamples(tse, method = "pa")</pre>
# removing empty labels by setting na.rm = TRUE
sum(is.na(rowData(GlobalPatterns)$Family))
x3 <- agglomerateByRank(GlobalPatterns, rank="Family", na.rm = TRUE)
nrow(x3) # different from x2
# Because all the rownames are from the same rank, rownames do not include
# prefixes, in this case "Family:".
print(rownames(x3[1:3,]))
# To add them, use getTaxonomyLabels function.
rownames(x3) <- getTaxonomyLabels(x3, with_rank = TRUE)</pre>
print(rownames(x3[1:3,]))
# use 'remove_empty_ranks' to remove columns that include only NAs
x4 <- agglomerateByRank(GlobalPatterns, rank="Phylum", remove_empty_ranks = TRUE)
head(rowData(x4))
## Look at enterotype dataset...
data(enterotype)
## print the available taxonomic ranks. Shows only 1 rank available
## not useful for agglomerateByRank
taxonomyRanks(enterotype)
```

calculateDistance Calculate sample distances with vegan

## Description

Will be removed by Bioc 3.15

## Usage

```
calculateDistance(x, FUN = stats::dist, ...)
## S4 method for signature 'ANY'
calculateDistance(x, FUN = stats::dist, ...)
## S4 method for signature 'SummarizedExperiment'
calculateDistance(
    x,
    FUN = stats::dist,
    abund_values = exprs_values,
    exprs_values = "counts",
    transposed = FALSE,
    ...
)
```

## Arguments

| х            | a SummarizedExperiment object containing a tree.                                                                                                    |
|--------------|----------------------------------------------------------------------------------------------------|
| FUN          | a function for distance calculation. The function must expect the input matrix as its first argument. With rows as samples and columns as features. |
|              | other arguments passed onto FUN                                                                                                    |
| abund_values | a single character value for specifying which assay to use for calculation.                                                                         |
| exprs_values | a single character value for specifying which assay to use for calculation. (Use abund_values instead. exprs_values will be disabled.)              |
| transposed   | Logical scalar, is x transposed with cells in rows?                                                                                                 |

## Details

calculateDistance calculates a distance matrix between samples. The type of distance calculated can be modified by setting FUN, which expects a function with a matrix input as its first argument.

## Value

a sample-by-sample distance matrix, suitable for NMDS, etc.

## Examples

## calculateDMN

```
calculateDistance(tse)
```

## End(Not run)

calculateDMN Dirichlet-Multinomial Mixture Model: Machine Learning for Microbiome Data

## Description

These functions are accessors for functions implemented in the DirichletMultinomial package

## Usage

```
calculateDMN(x, ...)
## S4 method for signature 'ANY'
calculateDMN(
 х,
 k = 1,
 BPPARAM = SerialParam(),
  seed = runif(1, 0, .Machine$integer.max),
)
## S4 method for signature 'SummarizedExperiment'
calculateDMN(
  х,
  abund_values = exprs_values,
  exprs_values = "counts",
  transposed = FALSE,
  . . .
)
runDMN(x, name = "DMN", ...)
getDMN(x, name = "DMN", ...)
## S4 method for signature 'SummarizedExperiment'
getDMN(x, name = "DMN")
bestDMNFit(x, name = "DMN", type = c("laplace", "AIC", "BIC"), ...)
## S4 method for signature 'SummarizedExperiment'
bestDMNFit(x, name = "DMN", type = c("laplace", "AIC", "BIC"))
```

```
getBestDMNFit(x, name = "DMN", type = c("laplace", "AIC", "BIC"), ...)
## S4 method for signature 'SummarizedExperiment'
getBestDMNFit(x, name = "DMN", type = c("laplace", "AIC", "BIC"))
calculateDMNgroup(x, ...)
## S4 method for signature 'ANY'
calculateDMNgroup(
  х,
 variable,
 k = 1,
  seed = runif(1, 0, .Machine$integer.max),
)
## S4 method for signature 'SummarizedExperiment'
calculateDMNgroup(
 х,
  variable.
  abund_values = exprs_values,
  exprs_values = "counts",
  transposed = FALSE,
  . . .
)
performDMNgroupCV(x, ...)
## S4 method for signature 'ANY'
performDMNgroupCV(
  х,
  variable,
  k = 1,
  seed = runif(1, 0, .Machine$integer.max),
  . . .
)
## S4 method for signature 'SummarizedExperiment'
performDMNgroupCV(
 х,
 variable,
  abund_values = exprs_values,
  exprs_values = "counts",
  transposed = FALSE,
  . . .
)
```

## calculateDMN

#### Arguments

| x            | a numeric matrix with samples as rows or a SummarizedExperiment object.                                                                                     |
|--------------|----------------------------------------------------------------------------------------------------|
|              | optional arguments not used.                                                                                                    |
| k            | the number of Dirichlet components to fit. See dmn                                                                                                    |
| BPPARAM      | A BiocParallelParam object specifying whether the UniFrac calculation should be parallelized.                                                               |
| seed         | random number seed. See dmn                                                                                                    |
| abund_values | a single character value for specifying which assay to use for calculation.                                                                                 |
| exprs_values | a single character value for specifying which assay to use for calculation. (Please use abund_values instead. At some point exprs_values will be disabled.) |
| transposed   | Logical scalar, is x transposed with samples in rows?                                                                                                    |
| name         | the name to store the result in metadata                                                                                                    |
| type         | the type of measure used for the goodness of fit. One of 'laplace', 'AIC' or 'BIC'.                                                                         |
| variable     | a variable from colData to use as a grouping variable. Must be a character of factor.                                                                       |

## Value

calculateDMN and getDMN return a list of DMN objects, one element for each value of k provided. bestDMNFit returns the index for the best fit and getBestDMNFit returns a single DMN object.

calculateDMNgroup returns a DMNGroup object

performDMNgroupCV returns a data.frame

## See Also

DMN-class, DMNGroup-class, dmn, dmngroup, cvdmngroup, accessors for DMN objects

## Examples

dmn[[1L]]

```
# since this take a bit of resources to calculate for k > 1, the data is
# loaded
## Not run:
tse <- runDMN(tse, name = "DMN", k = 1:7)</pre>
## End(Not run)
data(dmn_se)
# Convert SE to TreeSE to enable all features of mia and TreeSE object
# (Optional step at this point)
dmn_tse <- as(dmn_se, "TreeSummarizedExperiment")</pre>
names(metadata(dmn_tse))
# return a list of DMN objects
getDMN(dmn_tse)
# return, which objects fits best
bestDMNFit(dmn_tse, type = "laplace")
# return the model, which fits best
getBestDMNFit(dmn_tse, type = "laplace")
```

calculateJSD Calculate the Jensen-Shannon Divergence

## Description

This function calculates the Jensen-Shannon Divergence (JSD) in a SummarizedExperiment object.

#### Usage

```
## S4 method for signature 'ANY'
calculateJSD(x, ...)
## S4 method for signature 'SummarizedExperiment'
calculateJSD(
    x,
    abund_values = exprs_values,
    exprs_values = "counts",
    transposed = FALSE,
    ...
)
runJSD(x, BPPARAM = SerialParam(), chunkSize = nrow(x))
```

## Arguments

| х            | a numeric matrix or a SummarizedExperiment.                                 |
|--------------|-----------------------------------------------------------------------------|
|              | optional arguments not used.                                                |
| abund_values | a single character value for specifying which assay to use for calculation. |

## calculateJSD

| exprs_values | a single character value for specifying which assay to use for calculation. (Please use abund_values instead. At some point exprs_values will be disabled.)                |
|--------------|----------------------------------------------------------------------------------------------------|
| transposed   | Logical scalar, is x transposed with cells in rows?                                                                                                    |
| BPPARAM      | A BiocParallelParam object specifying whether the JSD calculation should be parallelized.                                                                                  |
| chunkSize    | an integer scalar, defining the size of data send to the individual worker. Only has an effect, if BPPARAM defines more than one worker. (default: chunkSize = $nrow(x)$ ) |

#### Value

a sample-by-sample distance matrix, suitable for NMDS, etc.

## Author(s)

Susan Holmes <susan@stat.stanford.edu>. Adapted for phyloseq by Paul J. McMurdie. Adapted for mia by Felix G.M. Ernst

## References

Jensen-Shannon Divergence and Hilbert space embedding. Bent Fuglede and Flemming Topsoe University of Copenhagen, Department of Mathematics http://www.math.ku.dk/~topsoe/ ISIT2004JSD.pdf

## See Also

http://en.wikipedia.org/wiki/Jensen-Shannon\_divergence

## Examples

```
data(enterotype)
library(scater)
```

calculateOverlap Estimate overlap

#### Description

This function calculates overlap for all sample-pairs in a SummarizedExperiment object.

#### Usage

```
calculateOverlap(x, abund_values = "counts", detection = 0, ...)
## S4 method for signature 'SummarizedExperiment'
calculateOverlap(x, abund_values = "counts", detection = 0, ...)
runOverlap(x, ...)
## S4 method for signature 'SummarizedExperiment'
runOverlap(x, name = "overlap", ...)
```

## Arguments

| х            | a SummarizedExperiment object containing a tree.                                                                                                    |
|--------------|----------------------------------------------------------------------------------------------------|
| abund_values | A single character value for selecting the assay to calculate the overlap.                                                                                                    |
| detection    | A single numeric value for selecting detection threshold for absence/presence of features. Feature that has abundance under threshold in either of samples, will be discarded when evaluating overlap between samples. |
|              | Optional arguments not used.                                                                                                    |
| name         | A single character value specifying the name of overlap matrix that is stored in reducedDim(x).                                                                                                    |

## Details

These function calculates overlap between all the sample-pairs. Overlap reflects similarity between sample-pairs.

When overlap is calculated using relative abundances, the higher the value the higher the similarity is, When using relative abundances, overlap value 1 means that all the abundances of features are equal between two samples, and 0 means that samples have completely different relative abundances.

## Value

calculateOverlap returns sample-by-sample distance matrix. runOverlap returns x that includes overlap matrix in its reducedDim.

## Author(s)

Leo Lahti and Tuomas Borman. Contact: microbiome.github.io

## calculateUnifrac

## See Also

calculateJSD calculateUniFrac

## Examples

```
data(esophagus)
tse <- esophagus
tse <- transformSamples(tse, method = "relabundance")
overlap <- calculateOverlap(tse, abund_values = "relabundance")
overlap</pre>
```

```
# Store result to reducedDim
tse <- runOverlap(tse, abund_values = "relabundance", name = "overlap_between_samples")
head(reducedDims(tse)$overlap_between_samples)</pre>
```

calculateUnifrac Calculate weighted or unweighted (Fast) Unifrac distance

## Description

This function calculates the (Fast) Unifrac distance for all sample-pairs in a TreeSummarizedExperiment object.

#### Usage

```
calculateUnifrac(x, tree, ...)
## S4 method for signature 'ANY,phylo'
calculateUnifrac(
  х,
  tree,
 weighted = FALSE,
  normalized = TRUE,
 BPPARAM = SerialParam()
)
## S4 method for signature 'TreeSummarizedExperiment,missing'
calculateUnifrac(
  х,
  abund_values = exprs_values,
  exprs_values = "counts",
  transposed = FALSE,
)
calculateUniFrac(x, ...)
```

```
## S4 method for signature 'ANY'
calculateUniFrac(x, ...)
runUnifrac(
    x,
    tree,
    weighted = FALSE,
    normalized = TRUE,
    BPPARAM = SerialParam()
)
```

## Arguments

| х            | a numeric matrix or a TreeSummarizedExperiment object containing a tree.                                                                                                    |
|--------------|----------------------------------------------------------------------------------------------------|
|              | Please note that runUnifrac expects a matrix with samples per row and not per column. This is implemented to be compatible with other distance calculations such as dist as much as possible.                                                                                                    |
| tree         | if x is a matrix, a phylo object matching the matrix. This means that the phylo object and the columns should relate to the same type of features (aka. microorganisms).                                                                                                    |
|              | optional arguments not used.                                                                                                    |
| weighted     | TRUE or FALSE: Should use weighted-Unifrac calculation? Weighted-Unifrac takes into account the relative abundance of species/taxa shared between samples, whereas unweighted-Unifrac only considers presence/absence. Default is FALSE, meaning the unweighted-Unifrac distance is calculated for all pairs of samples. |
| normalized   | TRUE or FALSE: Should the output be normalized such that values range from 0 to 1 independent of branch length values? Default is TRUE. Note that (unweighted) Unifrac is always normalized by total branch-length, and so this value is ignored when weighted == FALSE.                                                 |
| BPPARAM      | A BiocParallelParam object specifying whether the Unifrac calculation should be parallelized.                                                                                                    |
| abund_values | a single character value for specifying which assay to use for calculation.                                                                                                    |
| exprs_values | a single character value for specifying which assay to use for calculation. (Please use abund_values instead. At some point exprs_values will be disabled.)                                                                                                    |
| transposed   | Logical scalar, is x transposed with cells in rows, i.e., is Unifrac distance calculated based on rows (FALSE) or columns (TRUE). (By default: transposed = FALSE)                                                                                                    |

## Details

Please note that if calculateUnifrac is used as a FUN for runMDS, the argument ntop has to be set to nrow(x).

#### Value

a sample-by-sample distance matrix, suitable for NMDS, etc.

#### Author(s)

Paul J. McMurdie. Adapted for mia by Felix G.M. Ernst

## References

http://bmf.colorado.edu/unifrac/

The main implementation (Fast Unifrac) is adapted from the algorithm's description in:

Hamady, Lozupone, and Knight, "Fast UniFrac: facilitating high-throughput phylogenetic analyses of microbial communities including analysis of pyrosequencing and PhyloChip data." The ISME Journal (2010) 4, 17–27.

See also additional descriptions of Unifrac in the following articles:

Lozupone, Hamady and Knight, "Unifrac - An Online Tool for Comparing Microbial Community Diversity in a Phylogenetic Context.", BMC Bioinformatics 2006, 7:371

Lozupone, Hamady, Kelley and Knight, "Quantitative and qualitative (beta) diversity measures lead to different insights into factors that structure microbial communities." Appl Environ Microbiol. 2007

Lozupone C, Knight R. "Unifrac: a new phylogenetic method for comparing microbial communities." Appl Environ Microbiol. 2005 71 (12):8228-35.

## Examples

estimateDivergence Estimate divergence

## Description

This function estimates a divergence within samples.

## Usage

```
estimateDivergence(
 х,
 abund_values = "counts",
 name = "divergence",
 reference = "median",
 FUN = vegan::vegdist,
 method = "bray",
  . . .
)
## S4 method for signature 'SummarizedExperiment'
estimateDivergence(
 х,
 abund_values = "counts",
 name = "divergence",
 reference = "median",
 FUN = vegan::vegdist,
 method = "bray",
  . . .
)
```

## Arguments

| x            | a SummarizedExperiment object                                                                                                    |
|--------------|----------------------------------------------------------------------------------------------------|
| abund_values | the name of the assay used for calculation of the sample-wise estimates                                                                                                    |
| name         | a name for the column of the colData the results should be stored in. By defaut, name is "divergence".                                                                                                    |
| reference    | a numeric vector that has length equal to number of features, or a non-empty<br>character value; either 'median' or 'mean'. reference specifies the reference<br>that is used to calculate divergence. by default, reference is "median". |
| FUN          | a function for distance calculation. The function must expect the input matrix<br>as its first argument. With rows as samples and columns as features. By default,<br>FUN is vegan::vegdist.                                              |
| method       | a method that is used to calculate the distance. Method is passed to the function that is specified by FUN. By default, method is "bray".                                                                                                 |
|              | optional arguments                                                                                                    |

## Details

Microbiota divergence (heterogeneity / spread) within a given sample set can be quantified by the average sample dissimilarity or beta diversity with respect to a given reference sample.

This measure is sensitive to sample size. Subsampling or bootstrapping can be applied to equalize sample sizes between comparisons.

#### estimateDiversity

#### Value

x with additional colData named \*name\*

## Author(s)

Leo Lahti and Tuomas Borman. Contact: microbiome.github.io

## See Also

#### plotColData

- estimateRichness
- estimateEvenness
- estimateDominance
- calculateDistance

## Examples

```
data(GlobalPatterns)
tse <- GlobalPatterns</pre>
```

```
# By default, reference is median of all samples. The name of column where results
# is "divergence" by default, but it can be specified.
tse <- estimateDivergence(tse)</pre>
```

```
# Reference can also be median or mean of all samples.
# By default, divergence is calculated by using median. Here, mean is used.
tse <- estimateDivergence(tse, name = "divergence_average", reference = "mean")</pre>
```

```
# All three divergence results are stored in colData.
colData(tse)
```

estimateDiversity Estimate diversity measures

## Description

Several functions for calculating diversity indices are available via wrapper functions. Some of them are implemented via the vegan package.

## Usage

```
estimateDiversity(
  х,
  abund_values = "counts",
  index = c("coverage", "fisher", "gini_simpson", "inverse_simpson",
    "log_modulo_skewness", "shannon"),
  name = index,
  . . .
)
## S4 method for signature 'SummarizedExperiment'
estimateDiversity(
  х,
  abund_values = "counts",
  index = c("coverage", "fisher", "gini_simpson", "inverse_simpson",
    "log_modulo_skewness", "shannon"),
 name = index,
  . . . ,
 BPPARAM = SerialParam()
)
## S4 method for signature 'TreeSummarizedExperiment'
estimateDiversity(
  х,
  abund_values = "counts",
  index = c("coverage", "faith", "fisher", "gini_simpson", "inverse_simpson",
    "log_modulo_skewness", "shannon"),
  name = index,
  . . . ,
 BPPARAM = SerialParam()
)
estimateFaith(
  х,
  tree = "missing",
  abund_values = "counts",
 name = "faith",
  . . .
)
## S4 method for signature 'SummarizedExperiment,phylo'
estimateFaith(
 х,
  tree = "missing",
  abund_values = "counts",
 name = "faith",
  . . .
)
```

```
## S4 method for signature 'TreeSummarizedExperiment,missing'
estimateFaith(
    x,
    tree = "missing",
    abund_values = "counts",
    name = "faith",
    ...
)
```

#### Arguments

| х            | a SummarizedExperiment object                                                                                                    |
|--------------|----------------------------------------------------------------------------------------------------|
| abund_values | the name of the assay used for calculation of the sample-wise estimates.                                                                                                    |
| index        | a character vector, specifying the diversity measures to be calculated.                                                                                                    |
| name         | a name for the column(s) of the colData the results should be stored in.                                                                                                    |
|              | optional arguments:                                                                                                    |
|              | • threshold A numeric value in the unit interval, determining the threshold for coverage index. By default, threshold is 0.9.                                                                                                    |
|              | • quantile Arithmetic abundance classes are evenly cut up to to this quantile of the data. The assumption is that abundances higher than this are not common, and they are classified in their own group. By default, quantile is 0.5. |
|              | <ul> <li>num_of_classes The number of arithmetic abundance classes from zero to<br/>the quantile cutoff indicated by quantile. By default, num_of_classes is<br/>50.</li> </ul>                                                        |
| BPPARAM      | A BiocParallelParam object specifying whether calculation of estimates should be parallelized.                                                                                                    |
| tree         | A phylogenetic tree that is used to calculate 'faith' index. If x is a TreeSummarizedExperiment, rowTree(x) is used by default.                                                                                                    |
|              |                                                                                                    |

## Details

The available indices include the 'Coverage', 'Faith's phylogenetic diversity', 'Fisher alpha', 'Gini-Simpson', 'Inverse Simpson', 'log-modulo skewness', and 'Shannon' diversity indices. See details for more information and references.

Diversity is a joint quantity that combines elements or community richness and evenness. Diversity increases, in general, when species richness or evenness increase.

By default, this function returns all indices.

- 'coverage' Number of species needed to cover a given fraction of the ecosystem (50 percent by default). Tune this with the threshold argument.
- 'faith' Faith's phylogenetic alpha diversity index measures how long the taxonomic distance is between taxa that are present in the sample. Larger values represent higher diversity. (Faith 1992)
- 'fisher' Fisher's alpha; as implemented in vegan: :fisher.alpha. (Fisher et al. 1943)

- 'gini\_simpson' Gini-Simpson diversity i.e. 1 lambda, where lambda is the Simpson index, calculated as the sum of squared relative abundances. This corresponds to the diversity index 'simpson' in vegan::diversity. This is also called Gibbs-Martin, or Blau index in sociology, psychology and management studies. The Gini-Simpson index (1-lambda) should not be confused with Simpson's dominance (lambda), Gini index, or inverse Simpson index (1/lambda).
- 'inverse\_simpson' Inverse Simpson diversity: 1/lambda where  $lambda = sum(p^2)$  and p refers to relative abundances. This corresponds to the diversity index 'invsimpson' in vegan::diversity. Don't confuse this with the closely related Gini-Simpson index
- 'log\_modulo\_skewness' The rarity index characterizes the concentration of species at low abundance. Here, we use the skewness of the frequency distribution of arithmetic abundance classes (see Magurran & McGill 2011). These are typically right-skewed; to avoid taking log of occasional negative skews, we follow Locey & Lennon (2016) and use the log-modulo transformation that adds a value of one to each measure of skewness to allow logarithmization.
- 'shannon' Shannon diversity (entropy).

## Value

x with additional colData named \*name\*

#### Author(s)

Leo Lahti and Tuomas Borman. Contact: microbiome.github.io

#### References

Beisel J-N. et al. (2003) A Comparative Analysis of Diversity Index Sensitivity. *Internal Rev. Hydrobiol.* 88(1):3-15. https://portais.ufg.br/up/202/o/2003-comparative\_evennes\_index. pdf

Bulla L. (1994) An index of diversity and its associated diversity measure. Oikos 70:167-171

Faith D.P. (1992) Conservation evaluation and phylogenetic diversity. *Biological Conservation* 61(1):1-10.

Fisher R.A., Corbet, A.S. & Williams, C.B. (1943) The relation between the number of species and the number of individuals in a random sample of animal population. *Journal of Animal Ecology 12*, 42-58.

Locey K.J. & Lennon J.T. (2016) Scaling laws predict global microbial diversity. *PNAS* 113(21):5970-5975.

Magurran A.E., McGill BJ, eds (2011) Biological Diversity: Frontiers in Measurement and Assessment. (Oxford Univ Press, Oxford), Vol 12.

Smith B. & Wilson JB. (1996) A Consumer's Guide to Diversity Indices. Oikos 76(1):70-82.

#### See Also

plotColData

- estimateRichness
- estimateEvenness

#### estimateDiversity

- estimateDominance
- diversity
- estimateR

## Examples

```
data(GlobalPatterns)
tse <- GlobalPatterns
# All index names as known by the function
index <- c("shannon","gini_simpson","inverse_simpson", "coverage", "fisher",</pre>
"faith", "log_modulo_skewness")
# Corresponding polished names
name <- c("Shannon", "GiniSimpson", "InverseSimpson", "Coverage", "Fisher",</pre>
"Faith", "LogModSkewness")
# Calculate diversities
tse <- estimateDiversity(tse, index = index)</pre>
# The colData contains the indices with their code names by default
colData(tse)[, index]
# Removing indices
colData(tse)[, index] <- NULL</pre>
# 'threshold' can be used to determine threshold for 'coverage' index
tse <- estimateDiversity(tse, index = "coverage", threshold = 0.75)
# 'quantile' and 'num_of_classes' can be used when
# 'log_modulo_skewness' is calculated
tse <- estimateDiversity(tse, index = "log_modulo_skewness",</pre>
       quantile = 0.75, num_of_classes = 100)
# It is recommended to specify also the final names used in the output.
tse <- estimateDiversity(tse,</pre>
 index = c("shannon", "gini_simpson", "inverse_simpson", "coverage",
               "fisher", "faith", "log_modulo_skewness"),
  name = c("Shannon", "GiniSimpson", "InverseSimpson", "Coverage",
               "Fisher", "Faith", "LogModSkewness"))
# The colData contains the indices by their new names provided by the user
colData(tse)[, name]
# Compare the indices visually
pairs(colData(tse)[, name])
# Plotting the diversities - use the selected names
```

```
library(scater)
plotColData(tse, "Shannon")
# ... by sample type
plotColData(tse, "Shannon", "SampleType")
## Not run:
```

estimateDominance Estimate dominance measures

#### Description

This function calculates community dominance indices. This includes the 'Absolute', 'Berger-Parker', 'Core abundance', 'Gini', 'McNaughton's', 'Relative', and 'Simpson's' indices.

## Usage

```
estimateDominance(
  х,
  abund_values = "counts",
  index = c("absolute", "dbp", "core_abundance", "gini", "dmn", "relative",
    "simpson_lambda"),
  ntaxa = 1,
  aggregate = TRUE,
 name = index,
  . . . .
 BPPARAM = SerialParam()
)
## S4 method for signature 'SummarizedExperiment'
estimateDominance(
  х,
  abund_values = "counts",
  index = c("absolute", "dbp", "core_abundance", "gini", "dmn", "relative",
    "simpson_lambda"),
  ntaxa = 1,
  aggregate = TRUE,
 name = index,
  . . . ,
 BPPARAM = SerialParam()
)
```

#### Arguments

| х            | a SummarizedExperiment object                                                                                                    |
|--------------|----------------------------------------------------------------------------------------------------|
| abund_values | A single character value for selecting the assay to calculate the sample-wise estimates.                                                                                                    |
| index        | a character vector, specifying the indices to be calculated.                                                                                                    |
| ntaxa        | Optional and only used for the Absolute and Relative dominance indices: The n-th position of the dominant taxa to consider (default: ntaxa = 1). Disregarded for the indices "dbp", "core_abundance", "Gini", "dmn", and "Simpson".                                                                                                    |
| aggregate    | Optional and only used for the Absolute, dbp, Relative, and dmn dominance indices: Aggregate the values for top members selected by ntaxa or not. If TRUE, then the sum of relative abundances is returned. Otherwise the relative abundance is returned for the single taxa with the indicated rank (default: aggregate = TRUE). Disregarded for the indices "core_abundance", "gini", "dmn", and "simpson". |
| name         | A name for the column(s) of the colData where the calculated Dominance in-<br>dices should be stored in.                                                                                                    |
|              | additional arguments currently not used.                                                                                                    |
| BPPARAM      | A BiocParallelParam object specifying whether calculation of estimates should be parallelized. (Currently not used)                                                                                                    |

#### Details

A dominance index quantifies the dominance of one or few species in a community. Greater values indicate higher dominance.

Dominance indices are in general negatively correlated with alpha diversity indices (species richness, evenness, diversity, rarity). More dominant communities are less diverse.

estimateDominance calculates the following community dominance indices:

- 'absolute' Absolute index equals to the absolute abundance of the most dominant n species of the sample (specify the number with the argument ntaxa). Index gives positive integer values.
- 'dbp' Berger-Parker index (See Berger & Parker 1970) calculation is a special case of the 'relative' index. dbp is the relative abundance of the most abundant species of the sample. Index gives values in interval 0 to 1, where bigger value represent greater dominance.

$$dbp = \frac{N_1}{N_{tot}}$$

where  $N_1$  is the absolute abundance of the most dominant species and  $N_{tot}$  is the sum of absolute abundances of all species.

 'core\_abundance' Core abundance index is related to core species. Core species are species that are most abundant in all samples, i.e., in whole data set. Core species are defined as those species that have prevalence over 50\ species must be prevalent in 50\ calculate the core abundance index. Core abundance index is sum of relative abundances of core species in the sample. Index gives values in interval 0 to 1, where bigger value represent greater dominance.

$$core_a bundance = \frac{N_{core}}{N_{tot}}$$

where  $N_{core}$  is the sum of absolute abundance of the core species and  $N_{tot}$  is the sum of absolute abundances of all species.

'gini' Gini index is probably best-known from socio-economic contexts (Gini 1921). In economics, it is used to measure, for example, how unevenly income is distributed among population. Here, Gini index is used similarly, but income is replaced with abundance.

If there is small group of species that represent large portion of total abundance of microbes, the inequality is large and Gini index closer to 1. If all species has equally large abundances, the equality is perfect and Gini index equals 0. This index should not be confused with Gini-Simpson index, which quantifies diversity.

• 'dmn' McNaughton's index is the sum of relative abundances of the two most abundant species of the sample (McNaughton & Wolf, 1970). Index gives values in the unit interval:

$$dmn = (N_1 + N_2)/N_t ot$$

where  $N_1$  and  $N_2$  are the absolute abundances of the two most dominant species and  $N_{tot}$  is the sum of absolute abundances of all species.

• 'relative' Relative index equals to the relative abundance of the most dominant n species of the sample (specify the number with the argument ntaxa). This index gives values in interval 0 to 1.

$$relative = N_1/N_t ot$$

where  $N_1$  is the absolute abundance of the most dominant species and  $N_{tot}$  is the sum of absolute abundances of all species.

 'simpson\_lambda' Simpson's (dominance) index or Simpson's lambda is the sum of squared relative abundances. This index gives values in the unit interval. This value equals the probability that two randomly chosen individuals belongs to the same species. The higher the probability, the greater the dominance (See e.g. Simpson 1949).

$$lambda = \sum (p^2)$$

where p refers to relative abundances.

There is also a more advanced Simpson dominance index (Simpson 1949). However, this is not provided and the simpler squared sum of relative abundances is used instead as the alternative index is not in the unit interval and it is highly correlated with the simpler variant implemented here.

## Value

x with additional colData named \*name\*

#### Author(s)

Leo Lahti and Tuomas Borman. Contact: microbiome.github.io

## References

Berger WH & Parker FL (1970) Diversity of Planktonic Foraminifera in Deep-Sea Sediments. *Science* 168(3937):1345-1347. doi: 10.1126/science.168.3937.1345

Gini C (1921) Measurement of Inequality of Incomes. *The Economic Journal* 31(121): 124-126. doi: 10.2307/2223319

McNaughton, SJ and Wolf LL. (1970). Dominance and the niche in ecological systems. *Science* 167:13, 1–139

Simpson EH (1949) Measurement of Diversity. Nature 163(688). doi: 10.1038/163688a0

#### See Also

- estimateRichness
- estimateEvenness
- estimateDiversity

#### Examples

data(esophagus)

```
# Calculates Simpson's lambda (can be used as a dominance index)
esophagus <- estimateDominance(esophagus, index="simpson_lambda")</pre>
```

```
# Shows all indices
colData(esophagus)
```

```
# Indices must be written correctly (e.g. dbp, not dbp), otherwise an error
# gets thrown
## Not run: esophagus <- estimateDominance(esophagus, index="dbp")
# Calculates dbp and Core Abundance indices
esophagus <- estimateDominance(esophagus, index=c("dbp", "core_abundance"))
# Shows all indices
colData(esophagus)
# Shows dbp index
colData(esophagus)$dbp
# Deletes dbp index
colData(esophagus)$dbp <- NULL
# Shows all indices, dbp is deleted
colData(esophagus)
# Deletes all indices
colData(esophagus)
```

```
# Calculates all indices
esophagus <- estimateDominance(esophagus)
# Shows all indices
colData(esophagus)
# Deletes all indices
colData(esophagus) <- NULL</pre>
```

```
# Calculates all indices with explicitly specified names
esophagus <- estimateDominance(esophagus,</pre>
```

estimateEvenness Estimate Evenness measures

## Description

This function calculates community evenness indices. These include the 'Camargo', 'Pielou', 'Simpson', 'Evar' and 'Bulla' evenness measures. See details for more information and references.

## Usage

```
estimateEvenness(
  х,
  abund_values = "counts",
  index = c("pielou", "camargo", "simpson_evenness", "evar", "bulla"),
  name = index,
  . . .
)
## S4 method for signature 'SummarizedExperiment'
estimateEvenness(
  х,
  abund_values = "counts",
  index = c("camargo", "pielou", "simpson_evenness", "evar", "bulla"),
  name = index,
  ...,
 BPPARAM = SerialParam()
)
```

## Arguments

| х            | a SummarizedExperiment object                                                                       |
|--------------|----------------------------------------------------------------------------------------------------|
| abund_values | A single character value for selecting the assay used for calculation of the sample-wise estimates. |
| index        | a character vector, specifying the eveness measures to be calculated.                               |
| name         | a name for the column(s) of the colData the results should be stored in.                            |
|              | optional arguments:                                                                                 |
|              | • threshold a numeric threshold. assay values below or equal to this threshold will be set to zero. |

#### estimateEvenness

BPPARAM A BiocParallelParam object specifying whether calculation of estimates should be parallelized.

#### Details

Evenness is a standard index in community ecology, and it quantifies how evenly the abundances of different species are distributed. The following evenness indices are provided:

By default, this function returns all indices.

The available evenness indices include the following (all in lowercase):

- 'camargo' Camargo's evenness (Camargo 1992)
- 'simpson\_evenness' Simpson's evenness is calculated as inverse Simpson diversity (1/lambda) divided by observed species richness S: (1/lambda)/S.
- 'pielou' Pielou's evenness (Pielou, 1966), also known as Shannon or Shannon-Weaver/Wiener/Weiner evenness; H/ln(S). The Shannon-Weaver is the preferred term; see Spellerberg and Fedor (2003).
- 'evar' Smith and Wilson's Evar index (Smith & Wilson 1996).
- 'bulla' Bulla's index (O) (Bulla 1994).

Desirable statistical evenness metrics avoid strong bias towards very large or very small abundances; are independent of richness; and range within the unit interval with increasing evenness (Smith & Wilson 1996). Evenness metrics that fulfill these criteria include at least camargo, simpson, smithwilson, and bulla. Also see Magurran & McGill (2011) and Beisel et al. (2003) for further details.

## Value

x with additional colData named \*name\*

## References

Beisel J-N. et al. (2003) A Comparative Analysis of Evenness Index Sensitivity. *Internal Rev. Hydrobiol.* 88(1):3-15. URL: https://portais.ufg.br/up/202/o/2003-comparative\_evennes\_ index.pdf

Bulla L. (1994) An index of evenness and its associated diversity measure. Oikos 70:167–171.

Camargo, JA. (1992) New diversity index for assessing structural alterations in aquatic communities. *Bull. Environ. Contam. Toxicol.* 48:428–434.

Locey KJ and Lennon JT. (2016) Scaling laws predict global microbial diversity. *PNAS* 113(21):5970-5975; doi:10.1073/pnas.1521291113.

Magurran AE, McGill BJ, eds (2011) Biological Diversity: Frontiers in Measurement and Assessment (Oxford Univ Press, Oxford), Vol 12.

Pielou, EC. (1966) The measurement of diversity in different types of biological collections. J *Theoretical Biology* 13:131–144.

Smith B and Wilson JB. (1996) A Consumer's Guide to Evenness Indices. Oikos 76(1):70-82.

Spellerberg and Fedor (2003). A tribute to Claude Shannon (1916 –2001) and a plea for more rigorous use of species richness, species diversity and the 'Shannon–Wiener' Index. *Alpha Ecology* & *Biogeography* 12, 177–197.

## See Also

plotColData

- estimateRichness
- estimateDominance
- estimateDiversity

## Examples

```
data(esophagus)
tse <- esophagus
# Specify index and their output names
index <- c("pielou", "camargo", "simpson_evenness", "evar", "bulla")
name <- c("Pielou", "Camargo", "SimpsonEvenness", "Evar", "Bulla")
# Estimate evenness and give polished names to be used in the output
tse <- estimateEvenness(tse, index = index, name = name)
# Check the output
head(colData(tse))</pre>
```

estimateRichness Estimate richness measures

## Description

Several functions for calculation of community richness indices available via wrapper functions. They are implemented via the vegan package.

#### Usage

```
estimateRichness(
    x,
    abund_values = "counts",
    index = c("ace", "chao1", "hill", "observed"),
    name = index,
    detection = 0,
    ...,
    BPPARAM = SerialParam()
)
## S4 method for signature 'SummarizedExperiment'
estimateRichness(
    x,
    abund_values = "counts",
    index = c("ace", "chao1", "hill", "observed"),
```

```
name = index,
detection = 0,
...,
BPPARAM = SerialParam()
)
```

#### Arguments

| х            | a SummarizedExperiment object                                                                               |
|--------------|----------------------------------------------------------------------------------------------------|
| abund_values | the name of the assay used for calculation of the sample-wise estimates                                     |
| index        | a character vector, specifying the richness measures to be calculated.                                      |
| name         | a name for the column(s) of the colData the results should be stored in.                                    |
| detection    | a numeric value for selecting detection threshold for the abundances. The default detection threshold is 0. |
|              | additional parameters passed to estimateRichness                                                            |
| BPPARAM      | A BiocParallelParam object specifying whether calculation of estimates should be parallelized.              |

#### Details

These include the 'ace', 'Chao1', 'Hill', and 'Observed' richness measures. See details for more information and references.

The richness is calculated per sample. This is a standard index in community ecology, and it provides an estimate of the number of unique species in the community. This is often not directly observed for the whole community but only for a limited sample from the community. This has led to alternative richness indices that provide different ways to estimate the species richness.

Richness index differs from the concept of species diversity or evenness in that it ignores species abundance, and focuses on the binary presence/absence values that indicate simply whether the species was detected.

The function takes all index names in full lowercase. The user can provide the desired spelling through the argument name (see examples).

The following richness indices are provided.

- 'ace' Abundance-based coverage estimator (ACE) is another nonparametric richness index that uses sample coverage, defined based on the sum of the probabilities of the observed species. This method divides the species into abundant (more than 10 reads or observations) and rare groups in a sample and tends to underestimate the real number of species. The ACE index ignores the abundance information for the abundant species, based on the assumption that the abundant species are observed regardless of their exact abundance. We use here the bias-corrected version (O'Hara 2005, Chiu et al. 2014) implemented in estimateR. For an exact formulation, see estimateR. Note that this index comes with an additional column with standard error information.
- 'chao1' This is a nonparametric estimator of species richness. It assumes that rare species carry information about the (unknown) number of unobserved species. We use here the bias-corrected version (O'Hara 2005, Chiu et al. 2014) implemented in estimateR. This index implicitly assumes that every taxa has equal probability of being observed. Note that it gives a

lower bound to species richness. The bias-corrected for an exact formulation, see estimateR. This estimator uses only the singleton and doubleton counts, and hence it gives more weight to the low abundance species. Note that this index comes with an additional column with standard error information.

- 'hill' Effective species richness aka Hill index (see e.g. Chao et al. 2016). Currently only the case 1D is implemented. This corresponds to the exponent of Shannon diversity. Intuitively, the effective richness indicates the number of species whose even distribution would lead to the same diversity than the observed community, where the species abundances are unevenly distributed.
- 'observed' The *observed richness* gives the number of species that is detected above a given detection threshold in the observed sample (default 0). This is conceptually the simplest richness index. The corresponding index in the **vegan** package is "richness".

#### Value

x with additional colData named \*name\*

#### Author(s)

Leo Lahti. Contact: microbiome.github.io

## References

Chao A. (1984) Non-parametric estimation of the number of classes in a population. *Scand J Stat.* 11:265–270.

Chao A, Chun-Huo C, Jost L (2016). Phylogenetic Diversity Measures and Their Decomposition: A Framework Based on Hill Numbers. Biodiversity Conservation and Phylogenetic Systematics, Springer International Publishing, pp. 141–172, doi:10.1007/978-3-319-22461-9\_8.

Chiu, C.H., Wang, Y.T., Walther, B.A. & Chao, A. (2014). Improved nonparametric lower bound of species richness via a modified Good-Turing frequency formula. *Biometrics* 70, 671-682.

O'Hara, R.B. (2005). Species richness estimators: how many species can dance on the head of a pin? *J. Anim. Ecol.* 74, 375-386.

#### See Also

plotColData

• estimateR

#### Examples

```
data(esophagus)
```

```
# Calculates all richness indices by default
esophagus <- estimateRichness(esophagus)</pre>
```

# Shows all indices
colData(esophagus)

#### getAbundance

```
# Shows Hill index
colData(esophagus)$hill
# Deletes hill index
colData(esophagus)$hill <- NULL</pre>
# Shows all indices, hill is deleted
colData(esophagus)
# Delete the remaining indices
colData(esophagus)[, c("observed", "chao1", "ace")] <- NULL</pre>
# Calculates observed richness index and saves them with specific names
esophagus <- estimateRichness(esophagus,</pre>
    index = c("observed", "chao1", "ace", "hill"),
name = c("Observed", "Chao1", "ACE", "Hill"))
# Show the new indices
colData(esophagus)
# Deletes all colData (including the indices)
colData(esophagus) <- NULL
# Calculate observed richness excluding singletons (detection limit 1)
esophagus <- estimateRichness(esophagus, index="observed", detection = 1)</pre>
# Deletes all colData (including the indices)
colData(esophagus) <- NULL</pre>
# Indices must be written correctly (all lowercase), otherwise an error
# gets thrown
## Not run: esophagus <- estimateRichness(esophagus, index="ace")</pre>
# Calculates Chao1 and ACE indices only
esophagus <- estimateRichness(esophagus, index=c("chao1", "ace"),</pre>
                                             name=c("Chao1", "ACE"))
# Deletes all colData (including the indices)
colData(esophagus) <- NULL</pre>
# Names of columns can be chosen arbitrarily, but the length of arguments
# must match.
esophagus <- estimateRichness(esophagus,</pre>
                                 index = c("ace", "chao1"),
                                 name = c("index1", "index2"))
# Shows all indices
colData(esophagus)
```

getAbundance

Get abundance values by "SampleID" or "FeatureID"

## Description

These are functions for extracting abundances present in assay(x). These functions are convenience wrapper around subsetting columns or rows from assay(x,name).

## Usage

```
getAbundanceSample(x, sample_id, abund_values = "counts")
```

## S4 method for signature 'SummarizedExperiment'
getAbundanceSample(x, sample\_id = NULL, abund\_values = "counts")

getAbundanceFeature(x, feature\_id, abund\_values)

```
## S4 method for signature 'SummarizedExperiment'
getAbundanceFeature(x, feature_id = NULL, abund_values = "counts")
```

#### Arguments

| х            | A SummarizedExperiment object.                                                                                                    |
|--------------|----------------------------------------------------------------------------------------------------|
| sample_id    | A "SampleID" from which user wants to extract the abundances of "FeatureID". This is essentially a column name in assay(x).                        |
| abund_values | a character value to select an assayNames                                                                                                    |
| feature_id   | A "FeatureID" for which user wants to extract the abundances from all of "Sam-<br>pleID" in assayNames. This is essentially a rowname in assay(x). |

## Details

getAbundanceSample returns abundance values for all "FeatureIDs" in a user specified "SampleID".

getAbundanceFeature returns abundance values in all "SampleIDs" for user specified "FeatureID".

## Value

getAbundanceSample and getAbundanceFeature return a numeric matrix of the abundance values for all "SampleIDs"/"FeatureIDs"

## Author(s)

Sudarshan A. Shetty

#### Examples

```
feature_id = '522457',
abund_values = 'counts')
```

getExperimentCrossAssociation

Calculate correlations between features of two experiments.

## Description

Calculate correlations between features of two experiments.

#### Usage

```
getExperimentCrossAssociation(x, ...)
## S4 method for signature 'MultiAssayExperiment'
getExperimentCrossAssociation(
  х,
  experiment1 = 1,
  experiment2 = 2,
  abund_values1 = "counts",
  abund_values2 = "counts",
  MARGIN = 1,
 method = c("spearman", "categorical", "kendall", "pearson"),
 mode = "table",
 p_adj_method = c("fdr", "BH", "bonferroni", "BY", "hochberg", "holm", "hommel",
    "none"),
  p_adj_threshold = NULL,
  cor_threshold = NULL,
  sort = FALSE,
  filter_self_correlations = FALSE,
  verbose = TRUE,
  test_significance = FALSE,
  show_warnings = TRUE,
  paired = FALSE,
  . . .
)
## S4 method for signature 'SummarizedExperiment'
getExperimentCrossAssociation(x, experiment2 = x, ...)
testExperimentCrossAssociation(x, ...)
## S4 method for signature 'ANY'
testExperimentCrossAssociation(x, ...)
testExperimentCrossCorrelation(x, ...)
```

## S4 method for signature 'ANY'
testExperimentCrossCorrelation(x, ...)
getExperimentCrossCorrelation(x, ...)
## S4 method for signature 'ANY'
getExperimentCrossCorrelation(x, ...)

## Arguments

| Х               | A MultiAssayExperiment or SummarizedExperiment object.                                                                                                    |  |
|-----------------|----------------------------------------------------------------------------------------------------|--|
|                 | Additional arguments:                                                                                                    |  |
|                 | • symmetric A single boolean value for specifying if measure is symmet-<br>ric or not. When symmetric = TRUE, associations are calculated only for<br>unique variable-pairs, and they are assigned to corresponding variable-pair.<br>This decreases the number of calculations in 2-fold meaning faster execu-<br>tion. (By default: symmetric = FALSE) |  |
|                 | <ul> <li>association_FUN A function that is used to calculate (dis-)similarity be-<br/>tween features. Function must take matrix as an input and give numeric<br/>values as an output. Adjust method and other parameters correspondingly.<br/>Supported functions are, for example, stats::dist and vegan::vegdist.</li> </ul>                          |  |
| experiment1     | A single character or numeric value for selecting the experiment 1 from experiments(x) of MultiassayExperiment object. (By default: experiment1 = 1)                                                                                                    |  |
| experiment2     | A single character or numeric value for selecting the experiment 2 from experiments(x) of MultiAssayExperiment object or altExp(x) of SummarizedExperiment object. Alternatively, experiment2 can also be SE object when x is SE object. (By default: experiment2 = 2 when x is MAE and experiment2 = x when x is SE)                                    |  |
| abund_values1   | A single character value for selecting the assay of experiment 1 to be trans-<br>formed. (By default: abund_values1 = "counts")                                                                                                    |  |
| abund_values2   | A single character value for selecting the assay of experiment 2 to be trans-<br>formed. (By default: abund_values2 = "counts")                                                                                                    |  |
| MARGIN          | A single numeric value for selecting if association are calculated row-wise / for features (1) or column-wise / for samples (2). Must be 1 or 2. (By default: MARGIN = 1)                                                                                                    |  |
| method          | A single character value for selecting association method ('kendall', pearson',<br>or 'spearman' for continuous/numeric; 'categorical' for discrete) (By default:<br>method = "spearman")                                                                                                    |  |
| mode            | A single character value for selecting output format Available formats are 'table' and 'matrix'. (By default: mode = "table")                                                                                                    |  |
| p_adj_method    | A single character value for selecting adjustment method of p-values. Passed to p.adjust function. (By default: p_adj_method = "fdr")                                                                                                    |  |
| p_adj_threshold |                                                                                                    |  |
|                 | A single numeric value (from 0 to 1) for selecting adjusted p-value threshold for filtering. (By default: p_adj_threshold = NULL)                                                                                                    |  |

| cor_threshold     | A single numeric absolute value (from 0 to 1) for selecting correlation threshold for filtering. (By default: $cor_threshold = NULL$ )                                                                                                    |  |
|-------------------|----------------------------------------------------------------------------------------------------|--|
| sort              | A single boolean value for selecting whether to sort features or not in result matrices. Used method is hierarchical clustering. (By default: sort = FALSE)                                                                                         |  |
| filter_self_co    | rrelations                                                                                                    |  |
|                   | A single boolean value for selecting whether to filter out correlations between identical items. Applies only when correlation between experiment itself is tested, i.e., when assays are identical. (By default: filter_self_correlations = FALSE) |  |
| verbose           | A single boolean value for selecting whether to get messages about progress of calculation.                                                                                                    |  |
| test_significance |                                                                                                    |  |
|                   | A single boolean value for selecting whether to test statistical significance of associations.                                                                                                    |  |
| show_warnings     | A single boolean value for selecting whether to show warnings that might occur when correlations and p-values are calculated.                                                                                                    |  |
| paired            | A single boolean value for specifying if samples are paired or not. colnames<br>must match between twp experiments. paired is disabled when MARGIN = 1.<br>(By default: paired = FALSE)                                                             |  |

## Details

These functions calculates associations between features of two experiments. getExperimentCrossAssociation calculates only associations by default. testExperimentCrossAssociation calculates also significance of associations.

#### Value

These functions return associations in table or matrix format. In table format, returned value is a data frame that includes features and associations (and p-values) in columns. In matrix format, returned value is a one matrix when only associations are calculated. If also significances are tested, then returned value is a list of matrices.

#### Author(s)

Leo Lahti and Tuomas Borman. Contact: microbiome.github.io

## Examples

```
mae <- microbiomeDataSets::peerj32()</pre>
```

```
# Subset so that less observations / quicker to run, just for example
mae[[1]] <- mae[[1]][1:20, 1:10]
mae[[2]] <- mae[[2]][1:20, 1:10]
# Transform data
mae[[1]] <- transformSamples(mae[[1]], method = "rclr")
# Calculate cross-correlations
result <- getExperimentCrossAssociation(mae, method = "pearson")</pre>
```

```
# Show first 5 entries
head(result, 5)
# Same can be done with SummarizedExperiment and altExp
# Create TreeSE with altExp
tse <- mae[[1]]
altExp(tse, "exp2") <- mae[[2]]</pre>
# When mode = matrix, matrix is returned
result <- getExperimentCrossAssociation(tse, experiment2 = "exp2",</pre>
                                       abund_values1 = "rclr", abund_values2 = "counts",
                                        method = "pearson", mode = "matrix")
# Show first 5 entries
head(result, 5)
# testExperimentCorrelation returns also significances
# filter_self_correlations = TRUE filters self correlations
# With p_adj_threshold it is possible to filter those features that do no have
# any correlations that have p-value under threshold
result <- testExperimentCrossAssociation(tse, experiment2 = tse, method = "pearson",
                                         filter_self_correlations = TRUE,
                                         p_adj_threshold = 0.05)
# Show first 5 entries
head(result, 5)
# Also getExperimentCrossAssociation returns significances when
# test_signicance = TRUE
# Warnings can be suppressed by using show_warnings = FALSE
result <- getExperimentCrossAssociation(mae[[1]], experiment2 = mae[[2]], method = "pearson",
                                        mode = "matrix", test_significance = TRUE,
                                        show_warnings = FALSE)
# Returned value is a list of matrices
names(result)
# Calculate Bray-Curtis dissimilarity between samples. If dataset includes
# paired samples, you can use paired = TRUE.
result <- getExperimentCrossAssociation(mae[[1]], mae[[2]], MARGIN = 2, paired = FALSE,
                                      association_FUN = vegan::vegdist, method = "bray")
# If experiments are equal and measure is symmetric (e.g., taxa1 vs taxa2 == taxa2 vs taxa1),
# it is possible to speed-up calculations by calculating association only for unique
# variable-pairs. Use "symmetric" to choose whether to measure association for only
# other half of of variable-pairs.
result <- getExperimentCrossAssociation(mae, experiment1 = "microbiome", experiment2 = "microbiome",
                                      abund_values1 = "counts", abund_values2 = "counts",
                                        symmetric = TRUE)
# For big data sets, calculation might take long. To make calculations quicker, you can take
# a random sample from data. In a complex biological problems, random sample
```

# can describe the data enough. Here our random sample is 30 % of whole data. sample\_size <- 0.3</pre>

```
tse_sub <- tse[ sample( seq_len( nrow(tse) ), sample_size * nrow(tse) ), ]
result <- testExperimentCrossAssociation(tse_sub)</pre>
```

getPrevalence Calculation prevalence information for features across samples

### Description

These functions calculate the population prevalence for taxonomic ranks in a SummarizedExperiment-class object.

#### Usage

```
getPrevalence(x, ...)
## S4 method for signature 'ANY'
getPrevalence(x, detection = 0, include_lowest = FALSE, sort = FALSE, ...)
## S4 method for signature 'SummarizedExperiment'
getPrevalence(x, abund_values = "counts", as_relative = TRUE, rank = NULL, ...)
getPrevalentTaxa(x, ...)
## S4 method for signature 'ANY'
getPrevalentTaxa(x, prevalence = 50/100, include_lowest = FALSE, ...)
## S4 method for signature 'SummarizedExperiment'
getPrevalentTaxa(
  х,
  rank = NULL,
  prevalence = 50/100,
  include_lowest = FALSE,
  . . .
)
getRareTaxa(x, ...)
## S4 method for signature 'ANY'
getRareTaxa(x, prevalence = 50/100, include_lowest = FALSE, ...)
## S4 method for signature 'SummarizedExperiment'
getRareTaxa(x, rank = NULL, prevalence = 50/100, include_lowest = FALSE, ...)
subsetByPrevalentTaxa(x, ...)
```

```
## S4 method for signature 'SummarizedExperiment'
subsetByPrevalentTaxa(x, rank = NULL, ...)
subsetByRareTaxa(x, ...)
## S4 method for signature 'SummarizedExperiment'
subsetByRareTaxa(x, rank = NULL, ...)
getPrevalentAbundance(x, abund_values = "relabundance", ...)
## S4 method for signature 'ANY'
getPrevalentAbundance(x, abund_values = "relabundance", ...)
## S4 method for signature 'SummarizedExperiment'
getPrevalentAbundance(x, abund_values = "counts", ...)
agglomerateByPrevalence(x, ...)
## S4 method for signature 'SummarizedExperiment'
agglomerateByPrevalence(
 х,
 rank = taxonomyRanks(x)[1L],
 other_label = "Other",
  . . .
)
```

| х              | a SummarizedExperiment object                                                                                                    |
|----------------|----------------------------------------------------------------------------------------------------|
| detection      | Detection threshold for absence/presence. Either an absolute value compared directly to the values of x or a relative value between 0 and 1, if as_relative = TRUE. |
| include_lowest | logical scalar: Should the lower boundary of the detection and prevalence cutoffs be included? (default: FALSE)                                                     |
| sort           | logical scalar: Should the result be sorted by prevalence? (default: FALSE)                                                                                         |
| abund_values   | A single character value for selecting the assay to use for prevalence calcula-<br>tion.                                                                            |
| as_relative    | logical scalar: Should the detection threshold be applied on compositional (rel-<br>ative) abundances? (default: TRUE)                                              |
| rank,          | additional arguments                                                                                                    |
|                | • If !is.null(rank) arguments are passed on to agglomerateByRank. See ?agglomerateByRank for more details.                                                          |
|                | <ul> <li>for getPrevalentTaxa, getRareTaxa, subsetByPrevalentTaxa and subsetByRareTaxa<br/>additional parameters passed to getPrevalence</li> </ul>                 |
|                | <ul> <li>for getPrevalentAbundance additional parameters passed to getPrevalentTaxa</li> </ul>                                                                      |
| prevalence     | Prevalence threshold (in 0 to 1). The required prevalence is strictly greater by default. To include the limit, set include_lowest to TRUE.                         |

#### getPrevalence

other\_label A single character valued used as the label for the summary of non-prevalent taxa. (default: other\_label = "0ther")

#### **Details**

getPrevalence calculates the relative frequency of samples that exceed the detection threshold. For SummarizedExperiment objects, the prevalence is calculated for the selected taxonomic rank, otherwise for the rows. The absolute population prevalence can be obtained by multiplying the prevalence by the number of samples (ncol(x)). If as\_relative = TRUE the relative frequency (between 0 and 1) is used to check against the detection threshold.

The core abundance index from getPrevalentAbundance gives the relative proportion of the core species (in between 0 and 1). The core taxa are defined as those that exceed the given population prevalence threshold at the given detection level as set for getPrevalentTaxa.

subsetPrevalentTaxa and subsetRareTaxa return a subset of x. The subset includes the most prevalent or rare taxa that are calculated with getPrevalentTaxa or getRareTaxa respectively.

getPrevalentTaxa returns taxa that are more prevalent with the given detection threshold for the selected taxonomic rank.

getRareTaxa returns complement of getPrevalentTaxa.

### Value

subsetPrevalentTaxa and subsetRareTaxa return subset of x.

All other functions return a named vectors:

- getPrevalence returns a numeric vector with the names being set to either the row names of x or the names after agglomeration.
- getPrevalentAbundance returns a numeric vector with the names corresponding to the column name of x and include the joint abundance of prevalent taxa.
- getPrevalentTaxa and getRareTaxa return a character vector with only the names exceeding the threshold set by prevalence, if the rownames of x is set. Otherwise an integer vector is returned matching the rows in x.

#### Author(s)

Leo Lahti For getPrevalentAbundance: Leo Lahti and Tuomas Borman. Contact: microbiome. github.io

#### References

A Salonen et al. The adult intestinal core microbiota is determined by analysis depth and health status. Clinical Microbiology and Infection 18(S4):16 20, 2012. To cite the R package, see citation('mia')

## See Also

agglomerateByRank, getTopTaxa

## Examples

```
data(GlobalPatterns)
tse <- GlobalPatterns
# Get prevalence estimates for individual ASV/OTU
prevalence.frequency <- getPrevalence(tse,</pre>
                                       detection = 0,
                                       sort = TRUE,
                                       as_relative = TRUE)
head(prevalence.frequency)
# Get prevalence estimates for phylums
# - the getPrevalence function itself always returns population frequencies
prevalence.frequency <- getPrevalence(tse,</pre>
                                       rank = "Phylum",
                                       detection = 0,
                                       sort = TRUE.
                                       as_relative = TRUE)
head(prevalence.frequency)
# - to obtain population counts, multiply frequencies with the sample size,
# which answers the question "In how many samples is this phylum detectable"
prevalence.count <- prevalence.frequency * ncol(tse)</pre>
head(prevalence.count)
# Detection threshold 1 (strictly greater by default);
# Note that the data (GlobalPatterns) is here in absolute counts
# (and not compositional, relative abundances)
# Prevalence threshold 50 percent (strictly greater by default)
prevalent <- getPrevalentTaxa(tse,</pre>
                               rank = "Phylum",
                               detection = 10,
                               prevalence = 50/100,
                               as_relative = FALSE)
head(prevalent)
# Gets a subset of object that includes prevalent taxa
altExp(tse, "prevalent") <- subsetByPrevalentTaxa(tse,</pre>
                                        rank = "Family",
                                        detection = 0.001,
                                        prevalence = 0.55,
                                        as_relative = TRUE)
altExp(tse, "prevalent")
# getRareTaxa returns the inverse
rare <- getRareTaxa(tse,</pre>
                    rank = "Phylum",
                    detection = 1/100,
                    prevalence = 50/100,
                    as_relative = TRUE)
head(rare)
# Gets a subset of object that includes rare taxa
```

## isContaminant

```
altExp(tse, "rare") <- subsetByRareTaxa(tse,</pre>
                             rank = "Class",
                             detection = 0.001,
                             prevalence = 0.001,
                             as_relative = TRUE)
altExp(tse, "rare")
# Names of both experiments, prevalent and rare, can be found from slot altExpNames
tse
data(esophagus)
getPrevalentAbundance(esophagus, abund_values = "counts")
# data can be aggregated based on prevalent taxonomic results
agglomerateByPrevalence(tse,
                        rank = "Phylum",
                        detection = 1/100,
                        prevalence = 50/100,
                        as_relative = TRUE)
```

isContaminant

decontam functions

# Description

The decontam functions is Contaminant and is NotContaminant are made available for SummarizedExperiment objects.

### Usage

```
## S4 method for signature 'SummarizedExperiment'
isContaminant(
  seqtab,
  abund_values = "counts",
 name = "isContaminant",
  concentration = NULL,
  control = NULL,
 batch = NULL,
  threshold = 0.1,
  normalize = TRUE,
 detailed = TRUE,
  . . .
)
## S4 method for signature 'SummarizedExperiment'
isNotContaminant(
  seqtab,
  abund_values = "counts",
```

```
name = "isNotContaminant",
control = NULL,
threshold = 0.5,
normalize = TRUE,
detailed = FALSE,
...
)
addContaminantQC(x, name = "isContaminant", ...)
## S4 method for signature 'SummarizedExperiment'
addContaminantQC(x, name = "isContaminant", ...)
addNotContaminantQC(x, name = "isNotContaminant", ...)
## S4 method for signature 'SummarizedExperiment'
addNotContaminantQC(x, name = "isNotContaminant", ...)
```

| seqtab, x                                                                                             | a SummarizedExperiment                                                                                                    |  |
|----------------------------------------------------------------------------------------------------|----------------------------------------------------------------------------------------------------|--|
| abund_values                                                                                          | A single character value for selecting the assay to use.                                                                                                    |  |
| name                                                                                                  | A name for the column of the colData in which the contaminant information should be stored.                                                                                                    |  |
| concentration                                                                                         | NULL or a single character value. Defining a column with numeric values from the colData to use as concentration information. (default: concentration = NULL)                                                                                       |  |
| control                                                                                               | NULL or a single character value. Defining a column with logical values from the colData to define control and non-control samples. (default: control = NULL)                                                                                       |  |
| batch                                                                                                 | NULL or a single character value. Defining a column with values interpretable<br>as a factor from the colData to use as batch information. (default: batch =<br>NULL)                                                                               |  |
| threshold numeric scalar. See decontam:isContaminant or decontam:isNotContaminant normalize, detailed |                                                                                                    |  |
|                                                                                                    | logical scalar. See decontam:isContaminant or decontam:isNotContaminant                                                                                                    |  |
|                                                                                                    | <ul> <li>for isContaminant/isNotContaminant: arguments passed on to decontam:isContaminant<br/>or decontam:isNotContaminant</li> <li>for addContaminantQC/addNotContaminantQC: arguments passed on to<br/>isContaminant/isNotContaminant</li> </ul> |  |

## Value

for isContaminant/ isNotContaminant a DataFrame or for addContaminantQC/addNotContaminantQC
a modified object of class(x)

## loadFromMetaphlan

## See Also

decontam:isContaminant, decontam:isNotContaminant

#### Examples

loadFromMetaphlan Import Metaphlan results to TreeSummarizedExperiment

# Description

Import Metaphlan results to TreeSummarizedExperiment

## Arguments

| file        | a single character value defining the file path of the Metaphlan file. The file must be in merged Metaphlan format.                        |
|-------------|----------------------------------------------------------------------------------------------------|
| sample_meta | a single character value defining the file path of the sample metadata file. The file must be in tsv format (default: sample_meta = NULL). |
| phy_tree    | a single character value defining the file path of the phylogenetic tree. (default: phy_tree = NULL).                                      |
|             | additional arguments:                                                                                                    |
|             | <ul> <li>abund_values: A single character value for naming assay (default: abund_values<br/>= "counts")</li> </ul>                         |
|             | <ul> <li>removeTaxaPrefixes: TRUE or FALSE: Should taxonomic prefixes be re-<br/>moved? (default: removeTaxaPrefixes = FALSE)</li> </ul>   |

# Details

Import Metaphlan results. Input must be in merged Metaphlan format. Data is imported so that data at the lowest rank is imported as a TreeSE object. Data at higher rank is imported as a SE objects which are stored to altExp of TreeSE object.

#### Value

A TreeSummarizedExperiment object

## Author(s)

Leo Lahti and Tuomas Borman. Contact: microbiome.github.io

## References

Beghini F, McIver LJ, Blanco-Míguez A, Dubois L, Asnicar F, Maharjan S, Mailyan A, Manghi P, Scholz M, Thomas AM, Valles-Colomer M, Weingart G, Zhang Y, Zolfo M, Huttenhower C, Franzosa EA, & Segata N (2021) Integrating taxonomic, functional, and strain-level profiling of diverse microbial communities with bioBakery 3. Elife 10:e65088. doi: 10.7554/eLife.65088

## See Also

makeTreeSummarizedExperimentFromPhyloseq makeSummarizedExperimentFromBiom makeTreeSummarizedExperimentFromDistrict SummarizedExperimentFromDistrict Summari SummarizedExperimentFromDistrict SummarizedExperimentFromDistrict SummarizedExperimentFromDistrict SummarizedExperimentFromDistrict SummarizedExperimentFromDistrict SummarizedExperimentFromDistrict SummarizedExperimentFromDistrict Summ

#### Examples

```
# (Data is from tutorial
# https://github.com/biobakery/biobakery/wiki/metaphlan3#merge-outputs)
# File path
file_path <- system.file("extdata", "merged_abundance_table.txt", package = "mia")
# Import data
tse <- loadFromMetaphlan(file_path)
# Data at the lowest rank
tse
# Data at higher rank is stored in altExp
altExps(tse)
# Higher rank data is in SE format, for example, Phylum rank
altExp(tse, "Phylum")
```

| loadFromMothur | <i>Import Mothur results as a</i> SummarizedExperiment |
|----------------|--------------------------------------------------------|
|                | inport motilui results us a samual izeaexper inerre    |

#### Description

This method creates a SummarizedExperiment object from Mothur files provided as input.

#### Usage

```
loadFromMothur(sharedFile, taxonomyFile = NULL, designFile = NULL)
```

| sharedFile   | a single character value defining the file path of the feature table to be imported. The File has to be in shared file format as defined in Mothur documentation.                                                               |
|--------------|----------------------------------------------------------------------------------------------------|
| taxonomyFile | a single character value defining the file path of the taxonomy table to be<br>imported. The File has to be in taxonomy file or constaxonomy file format<br>as defined in Mothur documentation. (default: taxonomyFile = NULL). |
| designFile   | a single character value defining the file path of the sample metadata to be imported. The File has to be in desing file format as defined in Mothur documentation. (default: designFile = NULL).                               |

#### Details

Results exported from Mothur can be imported as a SummarizedExperiment using loadFromMothur. Except for the sharedFile, the other data types, taxonomyFile, and designFile, are optional, but are highly encouraged to be provided.

### Value

A SummarizedExperiment object

## Author(s)

Leo Lahti and Tuomas Borman. Contact: microbiome.github.io

# References

```
https://mothur.org/https://mothur.org/wiki/shared_file/https://mothur.org/wiki/
taxonomy_file/https://mothur.org/wiki/constaxonomy_file/https://mothur.org/wiki/
design_file/
```

## See Also

makeTreeSummarizedExperimentFromPhyloseq makeSummarizedExperimentFromBiom makeTreeSummarizedExperimentFromQIIME2

### Examples

```
# Abundance table
counts <- system.file("extdata", "mothur_example.shared", package = "mia")
# Taxa table (in "cons.taxonomy" or "taxonomy" format)
taxa <- system.file("extdata", "mothur_example.cons.taxonomy", package = "mia")
#taxa <- system.file("extdata", "mothur_example.taxonomy", package = "mia")
# Sample meta data
meta <- system.file("extdata", "mothur_example.design", package = "mia")
# Creates se object from files
se <- loadFromMothur(counts, taxa, meta)
# Convert SE to TreeSE
tse <- as(se, "TreeSummarizedExperiment")</pre>
```

tse

loadFromQIIME2 Import QIIME2 results to TreeSummarizedExperiment

## Description

Results exported from QIMME2 can be imported as a TreeSummarizedExperiment using loadFromQIIME2. Except for the featureTableFile, the other data types, taxonomyTableFile, refSeqFile and phyTreeFile, are optional, but are highly encouraged to be provided.

Import the QIIME2 artifacts to R.

## Usage

```
loadFromQIIME2(
  featureTableFile,
  taxonomyTableFile = NULL,
  sampleMetaFile = NULL,
  featureNamesAsRefSeq = TRUE,
  refSeqFile = NULL,
  phyTreeFile = NULL,
  ...
)
```

```
readQZA(file, temp = tempdir(), ...)
```

## Arguments

| featureTableFile     |                                                                                                    |  |
|----------------------|----------------------------------------------------------------------------------------------------|--|
|                      | a single character value defining the file path of the feature table to be imported.                                                                                                    |  |
| taxonomyTableFile    |                                                                                                    |  |
|                      | a single character value defining the file path of the taxonomy table to be imported. (default: taxonomyTableFile = NULL).                                                                                                    |  |
| sampleMetaFile       | a single character value defining the file path of the sample metadata to be imported. The file has to be in tsv format. (default: sampleMetaFile = NULL).                                                                                                    |  |
| featureNamesAsRefSeq |                                                                                                    |  |
|                      | TRUE or FALSE: Should the feature names of the feature table be regarded as ref-<br>erence sequences? This setting will be disregarded, if refSeqFile is not NULL.<br>If the feature names do not contain valid DNA characters only, the reference<br>sequences will not be set. |  |
| refSeqFile           | a single character value defining the file path of the reference sequences for each feature. (default: refSeqFile = NULL).                                                                                                    |  |
| phyTreeFile          | a single character value defining the file path of the phylogenetic tree. (default: phyTreeFile = NULL).                                                                                                    |  |

|      | additional arguments:                                                                                                    |
|------|----------------------------------------------------------------------------------------------------|
|      | <ul> <li>temp: the temporary directory used for decompressing the data. (default:<br/>tempdir())</li> </ul>                                                                                                    |
|      | <ul> <li>removeTaxaPrefixes: TRUE or FALSE: Should taxonomic prefixes be re-<br/>moved? (default: removeTaxaPrefixes = FALSE)</li> </ul>                                                                                                    |
| file | character, path of the input qza file. Only files in format of BIOMV210DirFmt (feature table), TSVTaxonomyDirectoryFormat (taxonomic table), NewickDirectoryFormat (phylogenetic tree ) and DNASequencesDirectoryFormat (representative sequences) are supported right now. |
| temp | character, a temporary directory in which the qza file will be decompressed to, default tempdir().                                                                                                    |

## Details

Both arguments featureNamesAsRefSeq and refSeqFile can be used to define reference sequences of features. featureNamesAsRefSeq is only taken into account, if refSeqFile is NULL. No reference sequences are tried to be created, if featureNameAsRefSeq is FALSE and refSeqFile is NULL.

## Value

A TreeSummarizedExperiment object

matrix object for feature table, DataFrame for taxonomic table, ape::phylo object for phylogenetic tree, Biostrings::DNAStringSet for representative sequences of taxa.

## Author(s)

Yang Cao

## References

Bolyen E et al. 2019: Reproducible, interactive, scalable and extensible microbiome data science using QIIME 2. Nature Biotechnology 37: 852–857. https://doi.org/10.1038/s41587-019-0209-9

https://qiime2.org

## See Also

makeTreeSummarizedExperimentFromPhyloseq makeSummarizedExperimentFromBiom makeTreeSummarizedExperimentFromPhyloseq makeSummarizedExperimentFromBiom makeTreeSummarizedExperimentFromPhyloseq makeSummarizedExperimentFromBiom makeTreeSummarizedExperimentFromBiom makeTreeSummarizedExperimentFr

## Examples

```
featureTableFile <- system.file("extdata", "table.qza", package = "mia")
taxonomyTableFile <- system.file("extdata", "taxonomy.qza", package = "mia")
sampleMetaFile <- system.file("extdata", "sample-metadata.tsv", package = "mia")
phyTreeFile <- system.file("extdata", "tree.qza", package = "mia")
refSeqFile <- system.file("extdata", "refseq.qza", package = "mia")
tse <- loadFromQIIME2(
    featureTableFile = featureTableFile,</pre>
```

```
taxonomyTableFile = taxonomyTableFile,
 sampleMetaFile = sampleMetaFile,
 refSeqFile = refSeqFile,
 phyTreeFile = phyTreeFile
)
tse
# Read individual files
featureTableFile <- system.file("extdata", "table.qza", package = "mia")</pre>
taxonomyTableFile <- system.file("extdata", "taxonomy.qza", package = "mia")</pre>
sampleMetaFile <- system.file("extdata", "sample-metadata.tsv", package = "mia")</pre>
assay <- readQZA(featureTableFile)</pre>
rowdata <- readQZA(taxonomyTableFile, removeTaxaPrefixes = TRUE)</pre>
coldata <- read.table(sampleMetaFile, header = TRUE, sep = "\t", comment.char = "")
# Assign rownames
rownames(coldata) <- coldata[, 1]</pre>
coldata[, 1] <- NULL</pre>
# Order coldata based on assay
coldata <- coldata[match(colnames(assay), rownames(coldata)), ]</pre>
# Create SE from individual files
se <- SummarizedExperiment(assays = list(assay), rowData = rowdata, colData = coldata)</pre>
se
```

#### Description

This function creates a phyloseq object from a TreeSummarizedExperiment object. By using abund\_values, it is possible to specify which table from assay is added to the phyloseq object.

#### Usage

```
makePhyloseqFromTreeSummarizedExperiment(x, ...)
## S4 method for signature 'SummarizedExperiment'
makePhyloseqFromTreeSummarizedExperiment(x, abund_values = "counts")
```

## S4 method for signature 'TreeSummarizedExperiment'
makePhyloseqFromTreeSummarizedExperiment(x, ...)

| х            | a TreeSummarizedExperiment object                                                                                                    |
|--------------|----------------------------------------------------------------------------------------------------|
|              | additional arguments                                                                                                    |
| abund_values | A single character value for selecting the assay to be included in the phyloseq object that is created. By default, it is counts table. |

# Details

makePhyloseqFromTreeSummarizedExperiment is used for creating a phyloseq object from TreeSummarizedExperiment object.

## Value

An object of class Phyloseq object.

### Author(s)

Leo Lahti and Tuomas Borman. Contact: microbiome.github.io

#### Examples

```
# Get tse object
data(GlobalPatterns)
tse <- GlobalPatterns
# Create a phyloseq object from it
phy <- makePhyloseqFromTreeSummarizedExperiment(tse)
phy
# By default the chosen table is counts, but if there are other tables,
# they can be chosen with abund_values.
# Counts relative abundances table
tse <- transformCounts(tse, method = "relabundance")
phy2 <- makePhyloseqFromTreeSummarizedExperiment(tse, abund_values = "relabundance")
phy2
```

makeSummarizedExperimentFromBiom
 Loading a biom file

## Description

For convenience a few functions are available to convert data from a 'biom' file or object into a SummarizedExperiment

## Usage

loadFromBiom(file)

makeSummarizedExperimentFromBiom(obj)

### Arguments

| file | biom file location  |
|------|---------------------|
| obj  | object of type biom |

# Value

An object of class SummarizedExperiment

# See Also

makeTreeSummarizedExperimentFromPhyloseqmakeTreeSummarizedExperimentFromDADA2loadFromQIIME2 loadFromMothur

## Examples

# Description

makeTreeSummarizedExperimentFromDADA2 is a wrapper for the mergePairs function from the dada2 package.

## Usage

makeTreeSummarizedExperimentFromDADA2(...)

... See mergePairs function for more details.

## Details

A count matrix is contructed via makeSequenceTable(mergePairs(...)) and rownames are dynamically created as ASV(N) with N from 1 to nrow of the count tables. The colnames and rownames from the output of makeSequenceTable are stored as colnames and in the referenceSeq slot of the TreeSummarizedExperiment, respectively.

### Value

An object of class TreeSummarizedExperiment

## See Also

makeTreeSummarizedExperimentFromPhyloseq makeSummarizedExperimentFromBiom loadFromQIIME2
loadFromMothur

## Examples

```
if(requireNamespace("dada2")) {
    fnF <- system.file("extdata", "sam1F.fastq.gz", package="dada2")
    fnR = system.file("extdata", "sam1R.fastq.gz", package="dada2")
    dadaF <- dada2::dada(fnF, selfConsist=TRUE)
    dadaR <- dada2::dada(fnR, selfConsist=TRUE)
    tse <- makeTreeSummarizedExperimentFromDADA2(dadaF, fnF, dadaR, fnR)
    tse
}</pre>
```

## Description

makeTreeSummarizedExperimentFromPhyloseq converts phyloseq objects into TreeSummarizedExperiment objects.

## Usage

makeTreeSummarizedExperimentFromPhyloseq(obj)

## Arguments

obj a phyloseq object

meltAssay

### Details

All data stored in a phyloseq object is transfered.

## Value

An object of class TreeSummarizedExperiment

## See Also

makeSummarizedExperimentFromBiom makeTreeSummarizedExperimentFromDADA2 loadFromQIIME2 loadFromMothur

## Examples

```
if (requireNamespace("phyloseq")) {
    data(GlobalPatterns, package="phyloseq")
    makeTreeSummarizedExperimentFromPhyloseq(GlobalPatterns)
    data(enterotype, package="phyloseq")
    makeTreeSummarizedExperimentFromPhyloseq(enterotype)
    data(esophagus, package="phyloseq")
    makeTreeSummarizedExperimentFromPhyloseq(esophagus)
}
```

meltAssay

```
Converting a SummarizedExperiment object into a long data.frame
```

## Description

meltAssay Converts a SummarizedExperiment object into a long data.frame which can be used for tidyverse-tools.

#### Usage

```
meltAssay(
    x,
    abund_values = "counts",
    add_row_data = NULL,
    add_col_data = NULL,
    feature_name = "FeatureID",
    sample_name = "SampleID",
    ...
)
### S4 method for signature 'SummarizedExperiment'
meltAssay(
    x,
    abund_values = "counts",
    add_row_data = NULL,
```

## meltAssay

```
add_col_data = NULL,
feature_name = "FeatureID",
sample_name = "SampleID",
...
```

## Arguments

)

| x            | A numeric matrix or a SummarizedExperiment                                                                                                    |
|--------------|----------------------------------------------------------------------------------------------------|
| abund_values | a character value to select an assayNames                                                                                                    |
| add_row_data | NULL, TRUE or a character vector to select information from the rowData to add to the molten assay data. If add_row_data = NULL no data will be added, if add_row_data = TRUE all data will be added and if add_row_data is a character vector, it will be used to subset to given column names in rowData. (default: add_row_data = NULL) |
| add_col_data | NULL, TRUE or a character vector to select information from the colData to add to the molten assay data. If add_col_data = NULL no data will be added, if add_col_data = TRUE all data will be added and if add_col_data is a character vector, it will be used to subset to given column names in colData. (default: add_col_data = NULL) |
| feature_name | a character scalar to use as the output's name for the feature identifier. (default: feature_name = "FeatureID")                                                                                                    |
| sample_name  | a character scalar to use as the output's name for the sample identifier. (de-fault: sample_name = "SampleID")                                                                                                    |
|              | optional arguments:                                                                                                    |
|              | • check_names A boolean value passed to data.frame function's check.name argument. Determines if sample names are checked that they are syntactically valid variable names and are not duplicated. If they are not, sample names are modified. (default: check_names = TRUE)                                                               |

### Details

If the colData contains a column "SampleID" or the rowData contains a column "FeatureID", they will be renamed to "SampleID\_col" and "FeatureID\_row", if row names or column names are set.

## Value

A tibble with the molten data. The assay values are given in a column named like the selected assay abund\_values. In addition, a column "FeatureID" will contain the rownames, if set, and analogously a column "SampleID" with the colnames, if set

## Author(s)

Sudarshan A. Shetty

### Examples

```
merge-methods
```

Merge a subset of the rows or columns of a SummarizedExperiment

## Description

mergeRows/mergeCols merge data on rows or columns of a SummarizedExperiment as defined by a factor alongside the chosen dimension. Metadata from the rowData or colData are retained as defined by archetype.

## Usage

```
mergeRows(x, f, archetype = 1L, ...)
mergeCols(x, f, archetype = 1L, ...)
## S4 method for signature 'SummarizedExperiment'
mergeRows(x, f, archetype = 1L, ...)
## S4 method for signature 'SummarizedExperiment'
mergeCols(x, f, archetype = 1L, ...)
## S4 method for signature 'TreeSummarizedExperiment'
mergeRows(x, f, archetype = 1L, mergeTree = FALSE, mergeRefSeq = FALSE, ...)
## S4 method for signature 'TreeSummarizedExperiment'
mergeCols(x, f, archetype = 1L, mergeTree = FALSE, ...)
```

## Arguments

| х         | a SummarizedExperiment or a TreeSummarizedExperiment                                                                                                    |
|-----------|----------------------------------------------------------------------------------------------------|
| f         | A factor for merging. Must be the same length as nrow(x)/ncol(x). Rows/Cols corresponding to the same level will be merged. If length(levels(f)) == nrow(x)/ncol(x), x will be returned unchanged.                                                                                                    |
| archetype | Of each level of f, which element should be regarded as the archetype and metadata in the columns or rows kept, while merging? This can be single integer value or an integer vector of the same length as levels(f). (Default: archetype = 1L, which means the first element encountered per factor level will be kept) |

### merge-methods

|             | optional arguments:                                                                                                    |
|-------------|----------------------------------------------------------------------------------------------------|
|             | <ul> <li>passed onto sumCountsAcrossFeatures, except subset_row, subset_col</li> </ul>                                                                                                    |
| mergeTree   | TRUE or FALSE: should to rowTree() also be merged? (Default: mergeTree = FALSE)                                                                                                    |
| mergeRefSeq | TRUE or FALSE: should a consensus sequence calculate? If set to FALSE, the result from archetype is returned; If set to TRUE the result from DECIPHER: : ConsensusSequence is returned. (Default: mergeRefSeq = FALSE) |

### Details

assay are agglomerated, i.e., summed up. Other than counts / absolute values might lead to meaningless values.

These functions are similar to sumCountsAcrossFeatures. However, additional support for TreeSummarizedExperiment was added and science field agnostic names were used. In addition the archetype argument lets the user select how to preserve row or column data.

For merge data of assays the function from scuttle are used.

# Value

an object with the same class x with the specified entries merged into one entry in all relevant components.

#### See Also

sumCountsAcrossFeatures

## Examples

mia-datasets

mia datasets

#### Description

These datasets are conversions of the **phyloseq** datasets GlobalPatterns, enterotype, and esophagus into the TreeSummarizedExperiment data container.

dmn\_se contains an example SummarizedExperiment derived from data in the **DirichletMultino**mial package. See ?calculateDMN for more details.

Global patterns of 16S rRNA diversity at a depth of millions of sequences per sample (2011)

This work compared the microbial communities from 25 environmental samples and three known "mock communities" at a an averag depth of 3.1 million reads per sample. Authors reproduced diversity patterns seen in many other published studies, while invesitigating technical issues/bias by applying the same techniques to simulated microbial communities of known composition. Many thanks to J. Gregory Caporaso for providing the OTU-clustered data files for inclusion in the **phy-loseq** package, from which this data TreeSummarizedExperiment version was then converted.

The enterotype data of the human gut microbiome (Arumugam et al. 2011) includes taxonomic profiling for 280 fecal samples from 22 subjects based on shotgun DNA sequencing. The authors claimed that the data naturally clumps into three community-level clusters, or "enterotypes", that are not immediately explained by sequencing technology or demographic features of the subjects. A later addendum (2014) the authors stated that enterotypes "should not be seen as discrete clusters, but as a way of stratifying samples to reduce complexity."

The esophagus data set from Pei et al. (2004) includes 3 samples from 3 human adults based on biopsies analysed with 16S rDNA PCR. The 16S rRNA sequence processing has been provided in the mothur wiki at the link below.

This data set from Turnbaugh et al. (2009) was used to introduce Dirichlet Multinomial Mixtures (DMM) for microbiota stratification by Holmes et al. (2012).

#### Usage

```
data(GlobalPatterns)
data(enterotype)
```

data(esophagus)

data(dmn\_se)

## Format

An object of class TreeSummarizedExperiment with 19216 rows and 26 columns. An object of class TreeSummarizedExperiment with 553 rows and 280 columns. An object of class TreeSummarizedExperiment with 58 rows and 3 columns. An object of class SummarizedExperiment with 130 rows and 278 columns.

#### Author(s)

Caporaso, J. G., et al.

Arumugam, M., Raes, J., et al.

Pei et al. <zhiheng.pei@med.nyu.edu>.

Turnbaugh, PJ et al.

#### References

Caporaso, J. G., et al. (2011). Global patterns of 16S rRNA diversity at a depth of millions of sequences per sample. PNAS, 108, 4516-4522. http://www.pnas.org/content/108/suppl.1/4516.short

Arumugam, M., et al. (2011). Enterotypes of the human gut microbiome. Nature, 473(7346), 174-180. http://www.nature.com/doifinder/10.1038/nature09944 Supplemental information includes subject data. OTU-clustered data was initially downloaded from the publicly-accessible: http://www.bork.embl.de/Docu/Arumugam\_et\_al\_2011/downloads.html

Arumugam, M., et al. (2014). Addendum: Enterotypes of the human gut microbiome. Nature 506, 516 (2014). https://doi.org/10.1038/nature13075

Pei, Z., Bini, E. J., Yang, L., Zhou, M., Francois, F., & Blaser, M. J. (2004). Bacterial biota in the human distal esophagus. Proceedings of the National Academy of Sciences of the United States of America, 101(12), 4250-4255. http://www.ncbi.nlm.nih.gov/pmc/articles/PMC384727

McMurdie, J. & Holmes, S. (2013) *phyloseq*: An R Package for reproducible interactive analysis and graphics of microbiome census data. PLoS ONE. 8(4):e61217. https://doi.org/10.1371/journal.pone.0061217

Mothur-processed files and the sequence data can be downloaded at: http://www.mothur.org/ wiki/Esophageal\_community\_analysis

Holmes I, Harris K, Quince C (2012). Dirichlet Multinomial Mixtures: Generative Models for Microbial Metagenomics. PLoS ONE 7(2): e30126. https://doi.org/10.1371/journal.pone. 0030126

Turnbaugh PJ, Hamady M, Yatsunenko T, Cantarel BL, Duncan A, et al. (2009). A core gut microbiome in obese and lean twins. Nature 457: 480–484. https://doi.org/10.1038/nature07540

perSampleDominantTaxa Get dominant taxa

## Description

These functions return information about the most dominant taxa in a SummarizedExperiment object.

```
perSampleDominantTaxa(x, abund_values = "counts", rank = NULL, ...)
## S4 method for signature 'SummarizedExperiment'
perSampleDominantTaxa(x, abund_values = "counts", rank = NULL, ...)
addPerSampleDominantTaxa(x, name = "dominant_taxa", ...)
## S4 method for signature 'SummarizedExperiment'
addPerSampleDominantTaxa(x, name = "dominant_taxa", ...)
```

| х            | A SummarizedExperiment object.                                                                                         |
|--------------|----------------------------------------------------------------------------------------------------|
| abund_values | A single character value for selecting the assay to use for identifying dominant taxa.                                 |
| rank         | A single character defining a taxonomic rank. Must be a value of the output of taxonomyRanks().                        |
|              | Additional arguments passed on to agglomerateByRank() when rank is speci-<br>fied.                                     |
| name         | A name for the column of the colData where the dominant taxa will be stored<br>in when using addPerSampleDominantTaxa. |

### Details

addPerSampleDominantTaxa extracts the most abundant taxa in a SummarizedExperiment object, and stores the information in the colData. It is a wrapper for perSampleDominantTaxa.

With rank parameter, it is possible to agglomerate taxa based on taxonomic ranks. E.g. if 'Genus' rank is used, all abundances of same Genus are added together, and those families are returned. See agglomerateByRank() for additional arguments to deal with missing values or special characters.

#### Value

perSampleDominantTaxa returns a named character vector x while addPerSampleDominantTaxa returns SummarizedExperiment with additional column in colData named \*name\*.

#### Author(s)

Leo Lahti, Tuomas Borman and Sudarshan A. Shetty.

### Examples

```
data(GlobalPatterns)
x <- GlobalPatterns
# Finds the dominant taxa.
sim.dom <- perSampleDominantTaxa(x, rank="Genus")</pre>
```

## relabundance

```
# Add information to colData
x <- addPerSampleDominantTaxa(x, rank = "Genus", name="dominant_genera")
colData(x)</pre>
```

relabundance

Getter / setter for relative abundance data

## Description

relabundance is a getter/setter for relative abundance stored in the assay slot 'relabundance' of a TreeSummarizedExperiment object. This is a shortcut function for assay(x, "relabundance").

## Usage

```
relabundance(x, ...)
```

relabundance(x) <- value</pre>

## S4 method for signature 'SummarizedExperiment'
relabundance(x)

## S4 replacement method for signature 'SummarizedExperiment'
relabundance(x) <- value</pre>

#### Arguments

| х     | a TreeSummarizedExperiment object                                                                                                    |
|-------|----------------------------------------------------------------------------------------------------|
|       | optional arguments not used currently.                                                                                                    |
| value | a matrix to store as the the 'relabundance' assay $% \left( {{{\left( {{{{\left( {{{{}_{{\rm{s}}}}} \right)}}} \right)}_{\rm{s}}}}} \right)$ |

# Value

For relabundance the matrix stored with the name "relabundance".

## Examples

```
data(GlobalPatterns)
# Calculates relative abundances
GlobalPatterns <- relAbundanceCounts(GlobalPatterns)
# Fetches calculated relative abundances
head(relabundance(GlobalPatterns))</pre>
```

runCCA

### Description

These functions perform Canonical Correspondance Analysis on data stored in a SummarizedExperiment.

#### Usage

```
calculateCCA(x, ...)
runCCA(x, ...)
calculateRDA(x, ...)
runRDA(x, ...)
## S4 method for signature 'ANY'
calculateCCA(x, formula, variables, scale = TRUE, ...)
## S4 method for signature 'SummarizedExperiment'
calculateCCA(
  х,
  formula,
  ...,
  abund_values = exprs_values,
  exprs_values = "counts"
)
## S4 method for signature 'SingleCellExperiment'
runCCA(x, ..., altexp = NULL, name = "CCA")
## S4 method for signature 'ANY'
calculateRDA(x, formula, variables, scale = TRUE, ...)
## S4 method for signature 'SummarizedExperiment'
calculateRDA(
  х,
  formula,
  ...,
  abund_values = exprs_values,
  exprs_values = "counts"
)
## S4 method for signature 'SingleCellExperiment'
runRDA(x, ..., altexp = NULL, name = "RDA")
```

## runCCA

## Arguments

| x            | For calculateCCA a numeric matrix with columns as samples or a SummarizedExperiment.<br>For runCCA a SingleCellExperiment or a derived object.                                                                                       |
|--------------|----------------------------------------------------------------------------------------------------|
|              | additional arguments passed to vegan::cca or vegan::rda .                                                                                                    |
| formula      | If x is a SummarizedExperiment a formula can be supplied. Based on the right-<br>hand side of the given formula colData is subset to variables.                                                                                      |
| variables    | a data.frame or an object coercible to one containing the variables to use. Can<br>be missing, which turns the CCA analysis into a CA analysis. All variables are<br>used. Please subset, if you want to consider only some of them. |
| scale        | Logical scalar, should the expression values be standardized?                                                                                                    |
| abund_values | a single character value for specifying which assay to use for calculation.                                                                                                    |
| exprs_values | a single character value for specifying which assay to use for calculation. (Please use abund_values instead. At some point exprs_values will be disabled.)                                                                          |
| altexp       | String or integer scalar specifying an alternative experiment containing the input data.                                                                                                    |
| name         | String specifying the name to be used to store the result in the reducedDims of the output.                                                                                                    |

### Value

For calculateCCA a matrix with samples as rows and CCA dimensions as columns

For runCCA a modified x with the results stored in reducedDim as the given name

## See Also

For more details on the actual implementation see cca and rda

# Examples

```
library(scater)
data(GlobalPatterns)
GlobalPatterns <- runCCA(GlobalPatterns, data ~ SampleType)
plotReducedDim(GlobalPatterns,"CCA", colour_by = "SampleType")</pre>
```

```
GlobalPatterns <- runRDA(GlobalPatterns, data ~ SampleType)
plotReducedDim(GlobalPatterns,"CCA", colour_by = "SampleType")</pre>
```

runDPCoA

# Description

Double Principal Correspondance analysis is made available via the ade4 package in typical fashion. Results are stored in the reducedDims and are available for all the expected functions.

## Usage

```
calculateDPCoA(x, y, ...)
## S4 method for signature 'ANY,ANY'
calculateDPCoA(
  х,
 у,
  ncomponents = 2,
 ntop = NULL,
  subset_row = NULL,
  scale = FALSE,
  transposed = FALSE
)
## S4 method for signature 'TreeSummarizedExperiment,missing'
calculateDPCoA(
 х,
  ...,
  abund_values = exprs_values,
  exprs_values = "counts",
 dimred = NULL,
  n_dimred = NULL
)
runDPCoA(x, ..., altexp = NULL, name = "DPCoA")
```

## Arguments

| x           | For calculateDPCoA, a numeric matrix of expression values where rows are features and columns are cells. Alternatively, a TreeSummarizedExperiment containing such a matrix. |
|-------------|----------------------------------------------------------------------------------------------------|
|             | For runDPCoA a TreeSummarizedExperiment containing the expression values as well as a rowTree to calculate y using cophenetic.phylo.                                         |
| У           | a dist or a symmetric matrix compatible with ade4:dpcoa                                                                                                    |
|             | Currently not used.                                                                                                    |
| ncomponents | Numeric scalar indicating the number of DPCoA dimensions to obtain.                                                                                                    |

| ntop         | Numeric scalar specifying the number of features with the highest variances to use for dimensionality reduction. Alternatively NULL, if all features should be used. (default: ntop = NULL) |
|--------------|----------------------------------------------------------------------------------------------------|
| subset_row   | Vector specifying the subset of features to use for dimensionality reduction. This can be a character vector of row names, an integer vector of row indices or a logical vector.            |
| scale        | Logical scalar, should the expression values be standardized?                                                                                                    |
| transposed   | Logical scalar, is x transposed with cells in rows?                                                                                                    |
| abund_values | a single character value for specifying which assay to use for calculation.                                                                                                    |
| exprs_values | a single character value for specifying which assay to use for calculation. (Please use abund_values instead. At some point exprs_values will be disabled.)                                 |
| dimred       | String or integer scalar specifying the existing dimensionality reduction results to use.                                                                                                   |
| n_dimred     | Integer scalar or vector specifying the dimensions to use if dimred is specified.                                                                                                    |
| altexp       | String or integer scalar specifying an alternative experiment containing the input data.                                                                                                    |
| name         | String specifying the name to be used to store the result in the reducedDims of the output.                                                                                                 |

## Details

In addition to the reduced dimension on the features, the reduced dimension for samples are returned as well as sample\_red attribute. eig, feature\_weights and sample\_weights are returned as attributes as well.

## Value

For calculateDPCoA a matrix with samples as rows and CCA dimensions as columns For runDPCoA a modified x with the results stored in reducedDim as the given name

# See Also

plotReducedDim reducedDims

# Examples

```
data(esophagus)
dpcoa <- calculateDPCoA(esophagus)
head(dpcoa)</pre>
```

```
esophagus <- runDPCoA(esophagus)
reducedDims(esophagus)</pre>
```

```
library(scater)
plotReducedDim(esophagus, "DPCoA")
```

runNMDS

### Description

Perform non-metric multi-dimensional scaling (nMDS) on samples, based on the data in a SingleCellExperiment object.

## Usage

```
calculateNMDS(x, ...)
## S4 method for signature 'ANY'
calculateNMDS(
  х,
  FUN = vegdist,
  nmdsFUN = c("isoMDS", "monoMDS"),
  ncomponents = 2,
  ntop = 500,
  subset_row = NULL,
  scale = FALSE,
  transposed = FALSE,
  keep_dist = FALSE,
  . . .
)
## S4 method for signature 'SummarizedExperiment'
calculateNMDS(
 х,
  . . . ,
  abund_values = exprs_values,
  exprs_values = "counts",
  FUN = vegdist
)
## S4 method for signature 'SingleCellExperiment'
calculateNMDS(
  х,
  . . . ,
  abund_values = exprs_values,
  exprs_values = "counts",
  dimred = NULL,
  n_dimred = NULL,
 FUN = vegdist
)
runNMDS(x, ..., altexp = NULL, name = "NMDS")
```

# runNMDS

plotNMDS(x, ..., ncomponents = 2)

# Arguments

| x            | For calculateNMDS, a numeric matrix of expression values where rows are fea-<br>tures and columns are cells. Alternatively, a TreeSummarizedExperiment con-<br>taining such a matrix.<br>For runNMDS a SingleCellExperiment |
|--------------|----------------------------------------------------------------------------------------------------|
|              | additional arguments to pass to FUN and nmdsFUN.                                                                                                    |
| FUN          | a function or character value with a function name returning a dist object                                                                                                    |
| nmdsFUN      | a character value to choose the scaling implementation, either "isoMDS" for MASS::isoMDS or "monoMDS" for vegan::monoMDS                                                                                                    |
| ncomponents  | Numeric scalar indicating the number of NMDS dimensions to obtain.                                                                                                    |
| ntop         | Numeric scalar specifying the number of features with the highest variances to use for dimensionality reduction.                                                                                                    |
| subset_row   | Vector specifying the subset of features to use for dimensionality reduction. This can be a character vector of row names, an integer vector of row indices or a logical vector.                                            |
| scale        | Logical scalar, should the expression values be standardized?                                                                                                    |
| transposed   | Logical scalar, is x transposed with cells in rows?                                                                                                    |
| keep_dist    | Logical scalar indicating whether the dist object calculated by FUN should<br>be stored as 'dist' attribute of the matrix returned/stored by calculateNMDS/<br>runNMDS.                                                     |
| abund_values | a single character value for specifying which assay to use for calculation.                                                                                                    |
| exprs_values | a single character value for specifying which assay to use for calculation. (Please use abund_values instead. At some point exprs_values will be disabled.)                                                                 |
| dimred       | String or integer scalar specifying the existing dimensionality reduction results to use.                                                                                                    |
| n_dimred     | Integer scalar or vector specifying the dimensions to use if dimred is specified.                                                                                                    |
| altexp       | String or integer scalar specifying an alternative experiment containing the input data.                                                                                                    |
| name         | String specifying the name to be used to store the result in the reducedDims of the output.                                                                                                    |

# Details

Either MASS::isoMDS or vegan::monoMDS are used internally to compute the NMDS components. If you supply a custom FUN, make sure that the arguments of FUN and nmdsFUN do not collide.

## Value

For calculateNMDS, a matrix is returned containing the MDS coordinates for each sample (row) and dimension (column).

## Author(s)

Felix Ernst

## See Also

MASS::isoMDS, vegan::monoMDS for NMDS component calculation.

plotMDS, to quickly visualize the results.

## Examples

splitByRanks Split/Unsplit a SingleCellExperiment by taxonomic ranks

## Description

splitByRanks takes a SummarizedExperiment, splits it along the taxonomic ranks, aggregates the data per rank, converts the input to a SingleCellExperiment objects and stores the aggregated data as alternative experiments.

### Usage

```
splitByRanks(x, ...)
## S4 method for signature 'SummarizedExperiment'
splitByRanks(x, ranks = taxonomyRanks(x), na.rm = TRUE, ...)
## S4 method for signature 'SingleCellExperiment'
splitByRanks(x, ranks = taxonomyRanks(x), na.rm = TRUE, ...)
## S4 method for signature 'TreeSummarizedExperiment'
splitByRanks(x, ranks = taxonomyRanks(x), na.rm = TRUE, ...)
unsplitByRanks(x, ...)
```

```
## S4 method for signature 'SingleCellExperiment'
unsplitByRanks(x, ranks = taxonomyRanks(x), keep_reducedDims = FALSE, ...)
## S4 method for signature 'TreeSummarizedExperiment'
unsplitByRanks(x, ranks = taxonomyRanks(x), keep_reducedDims = FALSE, ...)
```

| x                | a SummarizedExperiment object                                                                                                    |
|------------------|----------------------------------------------------------------------------------------------------|
|                  | arguments passed to agglomerateByRank function for SummarizedExperiment objects and other functions. See agglomerateByRank for more details.                                                                                                   |
| ranks            | a character vector defining taxonomic ranks. Must all be values of taxonomyRanks() function.                                                                                                    |
| na.rm            | TRUE or FALSE: Should taxa with an empty rank be removed? Use it with cau-<br>tion, since results with NA on the selected rank will be dropped. This setting can<br>be tweaked by defining empty.fields to your needs. (default: na.rm = TRUE) |
| keep_reducedDims |                                                                                                    |
|                  | TRUE or FALSE: Should the reducedDims(x) be transferred to the result? Please note, that this breaks the link between the data used to calculate the reduced dims. (default: keep_reducedDims = FALSE)                                         |

#### Details

unsplitByRanks takes these alternative experiments and flattens them again into a single SummarizedExperiment.

splitByRanks will use by default all available taxonomic ranks, but this can be controlled by setting ranks manually. NA values are removed by default, since they would not make sense, if the result should be used for unsplitByRanks at some point. The input data remains unchanged in the returned SingleCellExperiment objects.

unsplitByRanks will remove any NA value on each taxonomic rank so that no ambiguous data is created. In additional, a column taxonomicLevel is created or overwritten in the rowData to specify from which alternative experiment this originates from. This can also be used for splitAltExps to split the result along the same factor again. The input data from the base objects is not returned, only the data from the altExp(). Be aware that changes to rowData of the base object are not returned, whereas only the colData of the base object is kept.

#### Value

For splitByRanks: x, with objects of x agglomerated for selected ranks as altExps.

For unsplitByRanks: x, with rowData and assay data replaced by the unsplit data. colData of x is kept as well and any existing rowTree is dropped as well, since existing rowLinks are not valid anymore.

#### See Also

mergeRows, sumCountsAcrossFeatures, agglomerateByRank, altExps, splitAltExps

## Examples

```
data(GlobalPatterns)
# print the available taxonomic ranks
taxonomyRanks(GlobalPatterns)
# splitByRanks
altExps(GlobalPatterns) <- splitByRanks(GlobalPatterns)
altExps(GlobalPatterns, "Kingdom")
altExp(GlobalPatterns, "Species")
# unsplitByRanks
x <- unsplitByRanks(GlobalPatterns)
x</pre>
```

subsampleCounts Subsample Counts

## Description

subsampleCounts will randomly subsample counts in SummarizedExperiment and return the a modified object in which each sample has same number of total observations/counts/reads.

### Usage

```
subsampleCounts(
  х,
  abund_values = "counts",
 min_size = min(colSums2(assay(x))),
  seed = runif(1, 0, .Machine$integer.max),
  replace = TRUE,
 name = "subsampled",
  verbose = TRUE,
  . . .
)
## S4 method for signature 'SummarizedExperiment'
subsampleCounts(
  х,
  abund_values = "counts",
 min_size = min(colSums2(assay(x))),
  seed = runif(1, 0, .Machine$integer.max),
  replace = TRUE,
  name = "subsampled",
 verbose = TRUE,
  . . .
)
```

| x            | A SummarizedExperiment object.                                                                                                    |
|--------------|----------------------------------------------------------------------------------------------------|
| abund_values | A single character value for selecting the SummarizedExperiment assay used<br>for random subsampling. Only counts are useful and other transformed data as<br>input will give meaningless output. |
| min_size     | A single integer value equal to the number of counts being simulated this can<br>equal to lowest number of total counts found in a sample or a user specified<br>number.                          |
| seed         | A random number seed for reproducibility of sampling.                                                                                                    |
| replace      | Logical Default is TRUE. The default is with replacement (replace=TRUE). See phyloseq::rarefy_even_depth for details on implications of this parameter.                                           |
| name         | A single character value specifying the name of transformed abundance table.                                                                                                    |
| verbose      | Logical Default is TRUE. When TRUE an additional message about the random number used is printed.                                                                                                 |
|              | additional arguments not used                                                                                                    |

## Details

Although the subsampling approach is highly debated in microbiome research, we include the subsampleCounts function because there may be some instances where it can be useful. Note that the output of subsampleCounts is not the equivalent as the input and any result have to be verified with the original dataset.

#### Value

subsampleCounts return x with subsampled data.

## Author(s)

Sudarshan A. Shetty and Felix G.M. Ernst

#### References

McMurdie PJ, Holmes S. Waste not, want not: why rarefying microbiome data is inadmissible. PLoS computational biology. 2014 Apr 3;10(4):e1003531.

Gloor GB, Macklaim JM, Pawlowsky-Glahn V & Egozcue JJ (2017) Microbiome Datasets Are Compositional: And This Is Not Optional. Frontiers in Microbiology 8: 2224. doi: 10.3389/fmicb.2017.02224

Weiss S, Xu ZZ, Peddada S, Amir A, Bittinger K, Gonzalez A, Lozupone C, Zaneveld JR, Vázquez-Baeza Y, Birmingham A, Hyde ER. Normalization and microbial differential abundance strategies depend upon data characteristics. Microbiome. 2017 Dec;5(1):1-8.

## Examples

# When samples in TreeSE are less than specified min\_size, they will be removed.

# If after subsampling features are not present in any of the samples,

# they will be removed.

data("GlobalPatterns")

subsetSamples Subset functions

## Description

To make a transition from phyloseq easier, the subsetSamples and subsetFeatures functions are implemented. To avoid name clashes they are named differently.

#### Usage

```
subsetSamples(x, ...)
subsetFeatures(x, ...)
subsetTaxa(x, ...)
## S4 method for signature 'SummarizedExperiment'
subsetSamples(x, ...)
## S4 method for signature 'SummarizedExperiment'
subsetFeatures(x, ...)
## S4 method for signature 'SummarizedExperiment'
subsetTaxa(x, ...)
```

#### Arguments

| Х | a SummarizedExperiment object      |
|---|------------------------------------|
|   | See subset. drop is not supported. |

# Details

However, the use of these functions is discouraged since subsetting using [ works on both dimension at the same time, is more flexible and is used throughout R to subset data with two or more dimension. Therefore, these functions will be removed in Bioconductor release 3.15 (April, 2022).

## Value

A subset of x

#### summaries

### Examples

```
summaries
```

Summarizing microbiome data

## Description

To query a SummarizedExperiment for interesting features, several functions are available.

#### Usage

```
getTopTaxa(
  х,
  top = 5L,
 method = c("mean", "sum", "median"),
  abund_values = "counts",
  na.rm = TRUE,
  . . .
)
## S4 method for signature 'SummarizedExperiment'
getTopTaxa(
 х,
  top = 5L,
 method = c("mean", "sum", "median", "prevalence"),
  abund_values = "counts",
  na.rm = TRUE,
  . . .
)
getUniqueTaxa(x, ...)
## S4 method for signature 'SummarizedExperiment'
getUniqueTaxa(x, rank = NULL, ...)
countDominantTaxa(x, group = NULL, ...)
## S4 method for signature 'SummarizedExperiment'
countDominantTaxa(x, group = NULL, ...)
## S4 method for signature 'SummarizedExperiment'
summary(object, abund_values = "counts")
```

| x            | A SummarizedExperiment object.                                                                                   |
|--------------|----------------------------------------------------------------------------------------------------|
| top          | Numeric value, how many top taxa to return. Default return top five taxa.                                        |
| method       | Specify the method to determine top taxa. Either sum, mean, median or preva-<br>lence. Default is 'mean'.        |
| abund_values | a character value to select an assayNames By default it expects count data.                                      |
| na.rm        | For getTopTaxa logical argument for calculation method specified to argument method. Default is TRUE.            |
|              | Additional arguments passed on to agglomerateByRank() when rank is speci-<br>fied for countDominantTaxa.         |
| rank         | A single character defining a taxonomic rank. Must be a value of the output of taxonomyRanks().                  |
| group        | With group, it is possible to group the observations in an overview. Must be one of the column names of colData. |
| object       | A SummarizedExperiment object.                                                                                   |

# Details

The getTopTaxa extracts the most top abundant "FeatureID"s in a SummarizedExperiment object.

The getUniqueTaxa is a basic function to access different taxa at a particular taxonomic rank.

countDominantTaxa returns information about most dominant taxa in a tibble. Information includes their absolute and relative abundances in whole data set.

The summary will return a summary of counts for all samples and features in SummarizedExperiment object.

### Value

The getTopTaxa returns a vector of the most top abundant "FeatureID"s

The getUniqueTaxa returns a vector of unique taxa present at a particular rank

The countDominantTaxa returns an overview in a tibble. It contains dominant taxa in a column named \*name\* and its abundance in the data set.

The summary returns a list with two tibbles

## Author(s)

Leo Lahti, Tuomas Borman and Sudarshan A. Shetty

# See Also

getPrevalentTaxa

perCellQCMetrics, perFeatureQCMetrics, addPerCellQC, addPerFeatureQC, quickPerCellQC

taxonomy-methods

#### Examples

```
data(GlobalPatterns)
top_taxa <- getTopTaxa(GlobalPatterns,</pre>
                       method = "mean",
                       top = 5,
                       abund_values = "counts")
top_taxa
# Top taxa os specific rank
getTopTaxa(agglomerateByRank(GlobalPatterns,
                              rank = "Genus",
                             na.rm = TRUE))
# Gets the overview of dominant taxa
dominant_taxa <- countDominantTaxa(GlobalPatterns,</pre>
                                    rank = "Genus")
dominant_taxa
# With group, it is possible to group observations based on specified groups
# Gets the overview of dominant taxa
dominant_taxa <- countDominantTaxa(GlobalPatterns,</pre>
                                    rank = "Genus",
                                    group = "SampleType",
                                    na.rm = TRUE)
dominant_taxa
# Get an overview of sample and taxa counts
summary(GlobalPatterns)
# Get unique taxa at a particular taxonomic rank
# sort = TRUE means that output is sorted in alphabetical order
# With na.rm = TRUE, it is possible to remove NAs
# sort and na.rm can also be used in function getTopTaxa
getUniqueTaxa(GlobalPatterns, "Phylum", sort = TRUE)
```

taxonomy-methods Functions for accessing taxonomic data stored in rowData.

## Description

These function work on data present in rowData and define a way to represent taxonomic data alongside the features of a SummarizedExperiment.

#### Usage

TAXONOMY\_RANKS

```
taxonomyRanks(x)
## S4 method for signature 'SummarizedExperiment'
taxonomyRanks(x)
taxonomyRankEmpty(
  х,
 rank = taxonomyRanks(x)[1L],
 empty.fields = c(NA, "", ", "\t", "-", "_")
)
## S4 method for signature 'SummarizedExperiment'
taxonomyRankEmpty(
  х,
 rank = taxonomyRanks(x)[1],
 empty.fields = c(NA, "", " ", "\t", "-", "_")
)
checkTaxonomy(x, ...)
## S4 method for signature 'SummarizedExperiment'
checkTaxonomy(x)
getTaxonomyLabels(x, ...)
## S4 method for signature 'SummarizedExperiment'
getTaxonomyLabels(
 х,
  empty.fields = c(NA, "", " ", "\t", "-", "_"),
 with_rank = FALSE,
 make_unique = TRUE,
  resolve_loops = FALSE
)
taxonomyTree(x, ...)
## S4 method for signature 'SummarizedExperiment'
taxonomyTree(x)
addTaxonomyTree(x, ...)
## S4 method for signature 'SummarizedExperiment'
addTaxonomyTree(x)
mapTaxonomy(x, ...)
## S4 method for signature 'SummarizedExperiment'
```

mapTaxonomy(x, taxa = NULL, from = NULL, to = NULL, use\_grep1 = FALSE)

IdTaxaToDataFrame(from)

## Arguments

| x             | a SummarizedExperiment object                                                                                                    |
|---------------|----------------------------------------------------------------------------------------------------|
| rank          | a single character defining a taxonomic rank. Must be a value of taxonomyRanks() function.                                                                                |
| empty.fields  | a character value defining, which values should be regarded as empty. (De-<br>fault: c(NA, "", " ", "\t")). They will be removed if na.rm = TRUE before<br>agglomeration. |
|               | optional arguments not used currently.                                                                                                    |
| with_rank     | TRUE or FALSE: Should the level be add as a suffix? For example: "Phylum:Crenarchaeota" (default: with_rank = FALSE)                                                      |
| make_unique   | TRUE or FALSE: Should the labels be made unique, if there are any duplicates? (default: make_unique = TRUE)                                                               |
| resolve_loops | TRUE or FALSE: Should resolveLoops be applied to the taxonomic data? Please note that has only an effect, if the data is unique. (default: resolve_loops = TRUE)          |
| taxa          | a character vector, which is used for subsetting the taxonomic information. If no information is found,NULL is returned for the individual element. (default: NULL)       |
| from          | <ul> <li>For mapTaxonomy: a scalar character value, which must be a valid taxo-<br/>nomic rank. (default: NULL)</li> </ul>                                                |
|               | • otherwise a Taxa object as returned by IdTaxa                                                                                                    |
| to            | a scalar character value, which must be a valid taxonomic rank. (default: NULL)                                                                                           |
| use_grepl     | TRUE or FALSE: should pattern matching via grep1 be used? Otherwise literal matching is used. (default: FALSE)                                                            |

## Format

a character vector of length 8 containing the taxonomy ranks recognized. In functions this is used as case insensitive.

#### Details

taxonomyRanks returns, which columns of rowData(x) are regarded as columns containing taxonomic information.

taxonomyRankEmpty checks, if a selected rank is empty of information.

checkTaxonomy checks, if taxonomy information is valid and whether it contains any problems. This is a soft test, which reports some diagnostic and might mature into a data validator used upon object creation.

getTaxonomyLabels generates a character vector per row consisting of the lowest taxonomic information possible. If data from different levels, is to be mixed, the taxonomic level is prepended by default. taxonomyTree generates a phylo tree object from the available taxonomic information. Internally it uses toTree and resolveLoop to sanitize data if needed.

IdTaxaToDataFrame extracts taxonomic results from results of IdTaxa.

mapTaxonomy maps the given features (taxonomic groups; taxa) to the specified taxonomic level
 (to argument) in rowData of the SummarizedExperiment data object (i.e. rowData(x)[,taxonomyRanks(x)]).
 If the argument to is not provided, then all matching taxonomy rows in rowData will be returned.
 This function allows handy conversions between different

Taxonomic information from the IdTaxa function of DECIPHER package are returned as a special class. With as(taxa, "DataFrame") the information can be easily converted to a DataFrame compatible with storing the taxonomic information a rowData. Please note that the assigned confidence information are returned as metatdata and can be accessed using metadata(df)\$confidence.

## Value

- taxonomyRanks: a character vector with all the taxonomic ranks found in colnames(rowData(x))
- taxonomyRankEmpty: a logical value
- mapTaxonomy: a list per element of taxa. Each element is either a DataFrame, a character or NULL. If all character results have the length of one, a single character vector is returned.

## See Also

agglomerateByRank, toTree, resolveLoop

#### Examples

```
data(GlobalPatterns)
GlobalPatterns
taxonomyRanks(GlobalPatterns)
```

checkTaxonomy(GlobalPatterns)

```
table(taxonomyRankEmpty(GlobalPatterns,"Kingdom"))
table(taxonomyRankEmpty(GlobalPatterns,"Species"))
```

```
getTaxonomyLabels(GlobalPatterns[1:20,])
```

```
# mapTaxonomy
## returns the unique taxonomic information
mapTaxonomy(GlobalPatterns)
# returns specific unique taxonomic information
mapTaxonomy(GlobalPatterns, taxa = "Escherichia")
# returns information on a single output
mapTaxonomy(GlobalPatterns, taxa = "Escherichia",to="Family")
```

```
# adding a rowTree() based on the available taxonomic information. Please
# note that any tree already stored in rowTree() will be overwritten.
```

```
x <- GlobalPatterns</pre>
```

```
x <- addTaxonomyTree(x)</pre>
```

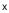

transformCounts Transform Counts

#### Description

These functions provide a variety of options for transforming abundance data. By using these functions, transformed table is calculated and stored in assay. transformSamples does the transformation sample-wise, i.e., column-wise. It is alias for transformCounts. transformFeatures does the transformation feature-wise, i.e., row-wise. ZTransform is a shortcut for Z-transformation. relAbundanceCounts is a shortcut for fetching relative abundance table.

## Usage

```
transformSamples(
  х.
  abund_values = "counts",
 method = c("clr", "rclr", "hellinger", "log10", "pa", "rank", "relabundance"),
 name = method,
 pseudocount = FALSE,
  threshold = 0
)
## S4 method for signature 'SummarizedExperiment'
transformSamples(
  х,
  abund_values = "counts",
 method = c("clr", "rclr", "hellinger", "log10", "pa", "rank", "relabundance"),
 name = method,
 pseudocount = FALSE,
  threshold = 0
)
transformCounts(
  х.
 abund_values = "counts",
 method = c("clr", "rclr", "hellinger", "log10", "pa", "rank", "relabundance"),
 name = method,
  pseudocount = FALSE,
  threshold = 0
)
## S4 method for signature 'SummarizedExperiment'
transformCounts(
  х,
 abund_values = "counts",
 method = c("clr", "rclr", "hellinger", "log10", "pa", "rank", "relabundance"),
 name = method,
```

```
pseudocount = FALSE,
  threshold = 0
)
transformFeatures(
  х,
 abund_values = "counts",
 method = c("log10", "pa", "z"),
 name = method,
 pseudocount = FALSE,
  threshold = 0
)
## S4 method for signature 'SummarizedExperiment'
transformFeatures(
  х,
  abund_values = "counts",
 method = c("log10", "pa", "z"),
 name = method,
 pseudocount = FALSE,
  threshold = 0
)
ZTransform(x, ...)
## S4 method for signature 'SummarizedExperiment'
ZTransform(x, ...)
relAbundanceCounts(x, ...)
## S4 method for signature 'SummarizedExperiment'
relAbundanceCounts(x, ...)
```

## Arguments

| х            | A SummarizedExperiment object.                                                                                                    |
|--------------|----------------------------------------------------------------------------------------------------|
| abund_values | A single character value for selecting the assay to be transformed.                                                                                                    |
| method       | A single character value for selecting the transformation method.                                                                                                    |
| name         | A single character value specifying the name of transformed abundance table.                                                                                                    |
| pseudocount  | FALSE or numeric value deciding whether pseudocount is added. Numerical value specifies the value of pseudocount. (Only used for methods method = "clr", method = "hellinger", or method = "log10") |
| threshold    | A numeric value for setting threshold for pa transformation. By default it is 0. (Only used for method = "pa")                                                                                      |
|              | additional arguments                                                                                                    |

#### transformCounts

#### Details

transformCounts or transformSamples and transformFeatures applies transformation to abundance table. Provided transformation methods include:

• 'clr' Centered log ratio (clr) transformation can be used for reducing the skewness of data and for centering it. (See e.g. Gloor et al. 2017.)

$$clr = log_{10} \frac{x_r}{g(x_r)} = log_{10} x_r - log_{10r}$$

where  $x_r$  is a single relative value,  $g(x_r)$  is geometric mean of sample-wide relative values, and  $\mu_r$  is arithmetic mean of sample-wide relative values".

• 'rclr' rclr or robust clr is similar to regular clr. Problem of regular clr is that logarithmic transformations lead to undefined values when zeros are present in the data. In rclr, values are divided by geometric mean of observed taxa and zero values are not taken into account. Zero values will stay as zeroes.

Because of high-dimensionality of data, rclr's geometric mean of observed taxa is a good approximation to the true geometric mean. (See e.g. Martino et al. 2019.)

$$rclr = log_{10} \frac{x_r}{g(x_r > 0)}$$

where  $x_r$  is a single relative value, and  $g(x_r > 0)$  is geometric mean of sample-wide relative values that are over 0".

• 'hellinger' Hellinger transformation can be used to reduce the impact of extreme data points. It can be utilize for clustering or ordination analysis. (See e.g. Legendre & Gallagher 2001.)

$$hellinger = \sqrt{\frac{x}{x_{tot}}}$$

where x is a single value and  $x_{tot}$  is the sum of all values

• 'log10' log10 transformation can be used for reducing the skewness of the data.

$$log10 = \log_{10} x$$

where x is a single value of data.

- 'pa' Transforms table to presence/absence table. All abundances higher than  $\epsilon$  are transformed to 1 (present), otherwise 0 (absent). By default, threshold is 0.
- 'rank' Rank returns ranks of taxa. For each sample, the least abundant taxa get lower value and more abundant taxa bigger value. The implementation is based on the colRanks function with ties.method="first".
- 'relabundance' Transforms abundances to relative. Generally, all microbiome data are compositional. That is, e.g., because all measuring instruments have their capacity limits. To make results comparable with other results, values must be relative. (See e.g. Gloor et al. 2017.)

$$relabundance = \frac{x}{x_{tot}}$$

where x is a single value and  $x_{tot}$  is the sum of all values.

• 'z' Z-transformation, Z score transformation, or Z-standardization normalizes the data by shifting (to mean  $\mu$ ) and scaling (to standard deviation  $\sigma$ ). Z-transformation can be done with function ZTransform. It is done per rows (features / taxa), unlike most other transformations. This is often preceded by log10p or clr transformation. In other words, single value is standardized with respect of feature's values.

$$z = \frac{x - \mu}{\sigma}$$

where x is a single value,  $\mu$  is the mean of the feature, and  $\sigma$  is the standard deviation of the feature.

#### Value

transformCounts, transformSamples, transformFeatures, relAbundanceCounts, and ZTransform return x with additional, transformed abundance table named name in the assay.

## Author(s)

Leo Lahti and Tuomas Borman. Contact: microbiome.github.io

## References

Gloor GB, Macklaim JM, Pawlowsky-Glahn V & Egozcue JJ (2017) Microbiome Datasets Are Compositional: And This Is Not Optional. Frontiers in Microbiology 8: 2224. doi: 10.3389/fmicb.2017.02224

Legendre P & Gallagher ED (2001) Ecologically meaningful transformations for ordination of species data. Oecologia 129: 271-280.

Martino C, Morton JT, Marotz CA, Thompson LR, Tripathi A, Knight R & Zengler K (2019) A Novel Sparse Compositional Technique Reveals Microbial Perturbations. mSystems 4: 1. doi: 10.1128/mSystems.00016-19

#### Examples

```
# Different pseudocounts used by default for counts and relative abundances
x <- transformSamples(x, method="relabundance")</pre>
```

```
mat <- assay(x, "relabundance");</pre>
pseudonumber <- min(mat[mat>0])
x <- transformSamples(x, method="clr", abund_values = "relabundance", pseudocount=pseudonumber)</pre>
x <- transformSamples(x, method="clr", abund_values = "counts", pseudocount=1)</pre>
# Name of the stored table can be specified.
x <- transformSamples(x, method="hellinger", name="test")</pre>
head(assay(x, "test"))
# pa returns presence absence table. With 'threshold', it is possible to set the
# threshold to a desired level. By default, it is 0.
x <- transformSamples(x, method="pa", threshold=35)</pre>
head(assay(x, "pa"))
# rank returns ranks of taxa. It is calculated column-wise, i.e., per sample
# and using the ties.method="first" from the colRanks function
x <- transformSamples(x, method="rank")</pre>
head(assay(x, "rank"))
# transformCounts is an alias for transformSamples
x <- transformCounts(x, method="relabundance", name="test2")</pre>
head(assay(x, "test2"))
# In order to use other ranking variants, modify the chosen assay directly:
assay(x, "rank_average", withDimnames = FALSE) <- colRanks(assay(x, "counts"),</pre>
                                                              ties.method="average",
                                                              preserveShape = TRUE)
# If you want to do the transformation for features, you can do that by using
x <- transformFeatures(x, method="log10", name="log10_features", pseudocount = 1)</pre>
head(assay(x, "log10_features"))
# Z-transform can be done for features by using shortcut function
x <- ZTransform(x)</pre>
head(assay(x, "z"))
# For visualization purposes it is sometimes done by applying CLR for samples,
# followed by Z transform for taxa
x <- ZTransform(transformCounts(x, method="clr", abund_values = "counts", pseudocount = 1))
# Relative abundances can be also calculated with the dedicated
# relAbundanceCounts function.
x <- relAbundanceCounts(x)</pre>
```

```
head(assay(x, "relabundance"))
```

# Index

```
* datasets
                                                assayNames, 32, 53, 72
    taxonomy-methods, 73
* data
                                                bestDMNFit (calculateDMN), 7
                                                bestDMNFit,SummarizedExperiment-method
    mia-datasets, 56
                                                         (calculateDMN), 7
?agglomerateByRank, 38
                                                BiocParallelParam, 9, 11, 14, 19, 23, 27, 29
Г. 70
                                                biom. 50
addContaminantQC (isContaminant), 41
                                                Biostrings::DNAStringSet, 47
addContaminantQC,SummarizedExperiment-method
        (isContaminant), 41
                                                calculateCCA (runCCA), 60
addNotContaminantQC(isContaminant), 41
                                                calculateCCA, ANY-method (runCCA), 60
add {\tt NotContaminantQC, SummarizedExperiment-meth {\it oal} culate {\tt CCA, SummarizedExperiment-method}
                                                         (runCCA), 60
        (isContaminant), 41
                                                calculateDistance, 5, 17
addPerCellQC, 72
addPerFeatureQC, 72
                                                calculateDistance,ANY-method
addPerSampleDominantTaxa
                                                         (calculateDistance), 5
                                                calculateDistance,SummarizedExperiment-method
        (perSampleDominantTaxa), 57
addPerSampleDominantTaxa,SummarizedExperiment-method (calculateDistance),5
        (perSampleDominantTaxa), 57
                                                calculateDMN, 7
addTaxonomyTree (taxonomy-methods), 73
                                                calculateDMN, ANY-method (calculateDMN),
addTaxonomyTree,SummarizedExperiment-method
                                                         7
        (taxonomy-methods), 73
                                                calculateDMN,SummarizedExperiment-method
                                                         (calculateDMN), 7
agglomerate-methods, 3
agglomerateByPrevalence
                                                calculateDMNgroup (calculateDMN), 7
                                                calculateDMNgroup,ANY-method
        (getPrevalence), 37
agglomerateByPrevalence,SummarizedExperiment-method (calculateDMN),7
                                                calculateDMNgroup,SummarizedExperiment-method
        (getPrevalence), 37
agglomerateByRank, 38, 39, 67, 76
                                                         (calculateDMN), 7
agglomerateByRank
                                                calculateDPCoA (runDPCoA), 62
                                                calculateDPCoA, ANY, ANY-method
        (agglomerate-methods), 3
agglomerateByRank,SingleCellExperiment-method
                                                         (runDPCoA), 62
        (agglomerate-methods), 3
                                                calculateDPCoA, TreeSummarizedExperiment, missing-method
                                                         (runDPCoA), 62
agglomerateByRank,SummarizedExperiment-method
        (agglomerate-methods), 3
                                                calculateJSD, 10, 13
agglomerateByRank, TreeSummarizedExperiment-metabdulateJSD, ANY-method (calculateJSD),
        (agglomerate-methods), 3
                                                         10
altExps, 67
                                                calculateJSD, SummarizedExperiment-method
ape::phylo, 47
                                                         (calculateJSD), 10
assay, 12, 23, 26, 34, 38, 42, 43, 49, 55, 58,
                                                calculateNMDS (runNMDS), 64
                                                calculateNMDS, ANY-method (runNMDS), 64
        78,80
```

## **INDEX**

cca, 61

dmn, 9

calculateNMDS, SingleCellExperiment-method

calculateNMDS,SummarizedExperiment-method

(runNMDS), 64

(runNMDS), 64

calculateOverlap, 12

estimateDiversity,SummarizedExperiment-method (estimateDiversity), 17 estimateDiversity, TreeSummarizedExperiment-method (estimateDiversity), 17 estimateDominance, 17, 21, 22, 28 calculateOverlap,SummarizedExperiment-method estimateDominance,SummarizedExperiment-method

(calculateOverlap), 12 (estimateDominance), 22 estimateEvenness, 17, 20, 25, 26 calculateRDA (runCCA), 60 calculateRDA, ANY-method (runCCA), 60 estimateEvenness,SummarizedExperiment-method calculateRDA,SummarizedExperiment-method (estimateEvenness), 26 (runCCA), 60 estimateFaith (estimateDiversity), 17 calculateUniFrac, 13 estimateFaith,SummarizedExperiment,phylo-method calculateUniFrac (calculateUnifrac), 13 (estimateDiversity), 17 estimateFaith, TreeSummarizedExperiment, missing-method calculateUnifrac, 13 calculateUnifrac, ANY, phylo-method (estimateDiversity), 17 (calculateUnifrac), 13 estimateR, 21, 29, 30 estimateRichness, 17, 20, 25, 28, 28 calculateUniFrac,ANY-method (calculateUnifrac), 13 estimateRichness,SummarizedExperiment-method calculateUnifrac, TreeSummarizedExperiment, missing-met/meatimateRichness), 28 (calculateUnifrac), 13 getAbundance, 31 getAbundanceFeature (getAbundance), 31 checkTaxonomy (taxonomy-methods), 73 getAbundanceFeature,SummarizedExperiment-method checkTaxonomy,SummarizedExperiment-method (getAbundance), 31 (taxonomy-methods), 73 getAbundanceSample (getAbundance), 31 colData, 17, 20, 24, 27, 30, 58 getAbundanceSample,SummarizedExperiment-method cophenetic.phylo, 62 (getAbundance), 31 countDominantTaxa (summaries), 71 countDominantTaxa,SummarizedExperiment-methodgetBestDMNFit(calculateDMN),7 getBestDMNFit,SummarizedExperiment-method (summaries), 71 (calculateDMN), 7 DECIPHER::ConsensusSequence, 55 getDMN (calculateDMN), 7 getDMN,SummarizedExperiment-method decontam: isContaminant, 42, 43 (calculateDMN), 7 decontam:isNotContaminant, 42, 43 getExperimentCrossAssociation, 33 detectLoop, 4 getExperimentCrossAssociation,MultiAssayExperiment-method DirichletMultinomial, 7 (getExperimentCrossAssociation), dist, 14, 65 33 diversity, 21 getExperimentCrossAssociation,SummarizedExperiment-method (getExperimentCrossAssociation), dmn\_se (mia-datasets), 56 dmn\_se, (mia-datasets), 56 33 getExperimentCrossCorrelation DMNGroup, 9 (getExperimentCrossAssociation), dmngroup, 9

```
33
enterotype (mia-datasets), 56
                                                getExperimentCrossCorrelation,ANY-method
esophagus (mia-datasets), 56
                                                        (getExperimentCrossAssociation),
estimateDivergence, 15
                                                        33
estimateDivergence,SummarizedExperiment-methogletPrevalence,37
        (estimateDivergence), 15
                                               getPrevalence, ANY-method
estimateDiversity, 17, 25, 28
                                                        (getPrevalence), 37
```

INDEX

getPrevalence,SummarizedExperiment-method (getPrevalence), 37 getPrevalentAbundance (getPrevalence), 37 getPrevalentAbundance,ANY-method (getPrevalence), 37 getPrevalentAbundance,SummarizedExperiment-metakedSummarizedExperimentFromBiom, 44, (getPrevalence), 37 getPrevalentTaxa, 72 getPrevalentTaxa (getPrevalence), 37 getPrevalentTaxa,ANY-method (getPrevalence), 37 getPrevalentTaxa,SummarizedExperiment-method mapTaxonomy (taxonomy-methods),73 (getPrevalence), 37 getRareTaxa (getPrevalence), 37 getRareTaxa, ANY-method (getPrevalence), 37 getRareTaxa,SummarizedExperiment-method (getPrevalence), 37 getTaxonomyLabels (taxonomy-methods), 73 getTaxonomyLabels,SummarizedExperiment-method<sup>mergeCols</sup> (merge-methods), 54 (taxonomy-methods), 73 getTopTaxa, 39 getTopTaxa (summaries), 71 getTopTaxa,SummarizedExperiment-method (summaries), 71 getUniqueTaxa (summaries), 71 getUniqueTaxa, SummarizedExperiment-method (summaries), 71 GlobalPatterns (mia-datasets), 56 IdTaxa, 75, 76 IdTaxaToDataFrame (taxonomy-methods), 73 isContaminant, 41

isContaminant,SummarizedExperiment-method (isContaminant), 41 isNotContaminant,SummarizedExperiment-method (isContaminant), 41

loadFromBiom (makeSummarizedExperimentFromBiom), 49 loadFromMetaphlan, 43 loadFromMothur, 44, 44, 47, 50-52 loadFromQIIME2, 44, 45, 46, 50-52

makePhyloseqFromTreeSummarizedExperiment, 48

makePhyloseqFromTreeSummarizedExperiment,SummarizedExperiment (makePhyloseqFromTreeSummarizedExperiment), 48 makePhyloseqFromTreeSummarizedExperiment,TreeSummarizedExp (makePhyloseqFromTreeSummarizedExperiment), 48 45, 47, 49, 51, 52 makeTreeSummarizedExperimentFromDADA2, 44, 45, 47, 50, 50, 52 makeTreeSummarizedExperimentFromPhyloseq, 44, 45, 47, 50, 51, 51 mapTaxonomy, SummarizedExperiment-method (taxonomy-methods), 73 MASS::isoMDS, 65, 66 meltAssay, 52 meltAssay,SummarizedExperiment-method (meltAssay), 52 merge-methods, 54 mergeCols,SummarizedExperiment-method (merge-methods), 54 mergeCols, TreeSummarizedExperiment-method (merge-methods), 54 mergeRows, 4, 67 mergeRows (merge-methods), 54 mergeRows,SummarizedExperiment-method (merge-methods), 54 mergeRows, TreeSummarizedExperiment-method (merge-methods), 54 metadata, 9 mia-datasets, 56 mia-package, 3 MultiAssayExperiment, 34

## name, 29

perCellQCMetrics, 72 perFeatureQCMetrics, 72 performDMNgroupCV (calculateDMN), 7 performDMNgroupCV, ANY-method (calculateDMN), 7 performDMNgroupCV,SummarizedExperiment-method (calculateDMN), 7 perSampleDominantTaxa, 57 perSampleDominantTaxa,SummarizedExperiment-method (perSampleDominantTaxa), 57 phylo, 14

## **INDEX**

```
phyloseq::rarefy_even_depth, 69
plotColData, 17, 20, 28, 30
plotMDS, 66
plotNMDS (runNMDS), 64
plotReducedDim, 63
quickPerCellQC, 72
rarifyCounts(subsampleCounts), 68
rda, <u>61</u>
readQZA (loadFromQIIME2), 46
reducedDims, 63
relabundance, 59
relabundance,SummarizedExperiment-method
        (relabundance), 59
relabundance<- (relabundance), 59
relabundance<-,SummarizedExperiment-method
        (relabundance), 59
relAbundanceCounts (transformCounts), 77
relAbundanceCounts,SummarizedExperiment-methogummarizedExperiment, 4, 6, 9, 10, 12, 16,
        (transformCounts), 77
resolveLoop, 76
runCCA, 60
runCCA,SingleCellExperiment-method
        (runCCA), 60
runDMN (calculateDMN), 7
runDPCoA. 62
runJSD(calculateJSD), 10
runNMDS. 64
runOverlap(calculateOverlap), 12
runOverlap,SummarizedExperiment-method
        (calculateOverlap), 12
runRDA (runCCA), 60
runRDA, SingleCellExperiment-method
        (runCCA), 60
runUnifrac(calculateUnifrac), 13
SingleCellExperiment, 61, 65
splitAltExps, 67
splitByRanks, 66
splitByRanks,SingleCellExperiment-method
        (splitByRanks), 66
splitByRanks,SummarizedExperiment-method
        (splitByRanks), 66
splitByRanks,TreeSummarizedExperiment-method testExperimentCrossCorrelation
        (splitByRanks), 66
subsampleCounts, 68
subsampleCounts,SummarizedExperiment-method testExperimentCrossCorrelation,ANY-method
        (subsampleCounts), 68
```

subset, 70 subsetByPrevalentTaxa (getPrevalence), 37 subsetByPrevalentTaxa,SummarizedExperiment-method (getPrevalence), 37 subsetByRareTaxa (getPrevalence), 37 subsetByRareTaxa,SummarizedExperiment-method (getPrevalence), 37 subsetFeatures(subsetSamples), 70 subsetFeatures,SummarizedExperiment-method (subsetSamples), 70 subsetSamples, 70 subsetSamples,SummarizedExperiment-method (subsetSamples), 70 subsetTaxa (subsetSamples), 70 subsetTaxa,SummarizedExperiment-method (subsetSamples), 70 sumCountsAcrossFeatures, 4, 55, 67 summaries, 71 19, 23, 26, 29, 32, 34, 38, 41, 42, 45, 49, 50, 52–54, 57, 58, 61, 67, 70, 72, 75, 78 summary,SummarizedExperiment-method (summaries), 71 taxonomy-methods, 73 TAXONOMY\_RANKS (taxonomy-methods), 73 taxonomyRankEmpty (taxonomy-methods), 73 taxonomyRankEmpty,SummarizedExperiment-method (taxonomy-methods), 73 taxonomyRanks, 3 taxonomyRanks (taxonomy-methods), 73 taxonomyRanks,SummarizedExperiment-method (taxonomy-methods), 73 taxonomyTree (taxonomy-methods), 73 taxonomyTree,SummarizedExperiment-method (taxonomy-methods), 73 testExperimentCrossAssociation (getExperimentCrossAssociation), 33 testExperimentCrossAssociation,ANY-method (getExperimentCrossAssociation), 33 (getExperimentCrossAssociation), 33 (getExperimentCrossAssociation),

## 33

toTree, 76 transformCounts, 77 transformCounts, SummarizedExperiment-method (transformCounts), 77 transformFeatures (transformCounts), 77 transformFeatures, SummarizedExperiment-method (transformCounts), 77 transformSamples (transformCounts), 77 transformSamples, SummarizedExperiment-method (transformCounts), 77 TreeSummarizedExperiment, 3, 13, 14, 44, 47, 54, 56, 59, 62 twins (mia-datasets), 56

unsplitByRanks(splitByRanks), 66 unsplitByRanks,SingleCellExperiment-method (splitByRanks), 66 unsplitByRanks,TreeSummarizedExperiment-method (splitByRanks), 66

vegan::diversity, 20
vegan::fisher.alpha, 19
vegan::monoMDS, 65, 66

ZTransform(transformCounts),77 ZTransform,SummarizedExperiment-method (transformCounts),77